# МИКРОСХЕМА ИНТЕГРАЛЬНАЯ  $1273\Pi B19T$

# Руководство пользователя

# Содержание

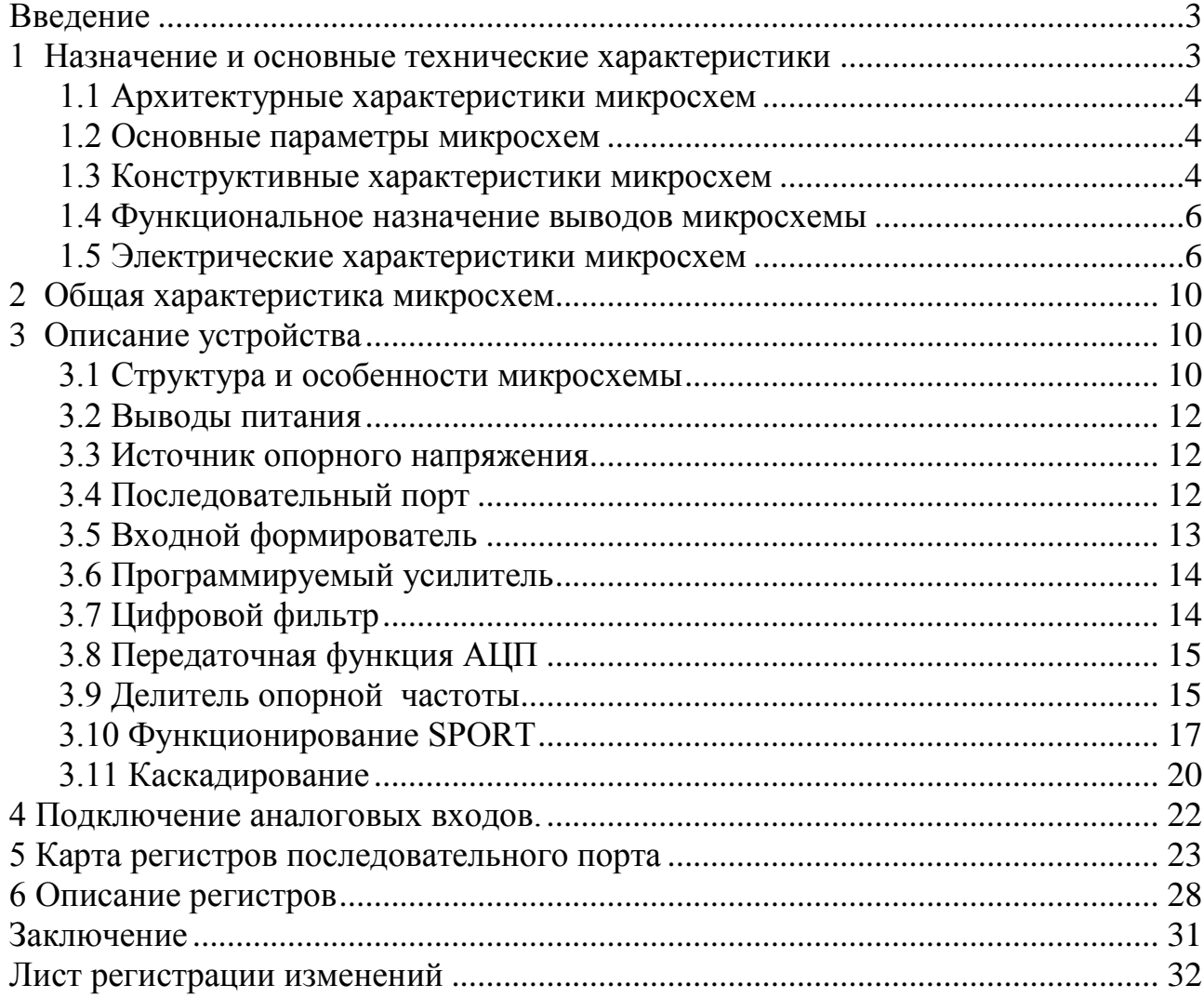

#### **Введение**

<span id="page-2-0"></span>ИС [1273ПВ19Т](https://findsys.ru/) шестиканального 16 -разрядного АЦП относится к классу аналоговых препроцессоров. Наличие последовательного порта позволяет, используя стандартные процессоры цифровой обработки сигналов и микроконтроллеры, подключать одно- или многокаскадные устройства. При этом скорость передачи выбирается в зависимости от использования быстрых или медленных процессоров или микроконтроллеров. Также препроцессор содержит усилитель с изменяемым усилением, позволяющий задавать восемь значений коэффициента усиления.

Аналоговые препроцессоры применяются совместно с процессорами ЦОС в современных системах управления летательными аппаратами, наземных контрольно -диагностических системах бортового оборудования, бортовых системах сбора и обработки данных.

ИС [1273ПВ19Т](https://findsys.ru/) служит основой для разработки и производства широкой номенклатуры изделий электронной техники, предназначенных для применения совместно с процессорами ЦОС в составе законченных систем сбора и обработки информации.

Разработанные в ходе ОКР микросхемы позволят уменьшить вес аппаратуры, обеспечить требуемые показатели по надежности и сроку службы, а также исключить применение аналогичных импортных ИС в средствах ВВТ.

#### <span id="page-2-1"></span>**1 Назначение и основные технические характеристики**

ИС 1273ПВ19Т найдет широкое применение в следующих областях: - системы управления летательными аппаратами;

- наземные контрольно-диагностические системы бортового оборудования; - бортовые системы сбора и обработки данных.

Разработанные в ходе ОКР микросхемы позволят уменьшить вес аппаратуры, обеспечить требуемые показатели по надежности и сроку службы, а также исключить применение аналогичных импортных ИС в средствах ВВТ.

Функциональным аналогом разрабатываемой ИС является изделие AD73360 фирмы [Analog Devices,](https://findsys.ru/) США.

#### 1.1 Архитектурные характеристики микросхем

<span id="page-3-0"></span>ИС 1273ПВ19Т содержит шесть независимых сигма-дельта аналогопреобразователей (АЦП), цифровых каждый **ИЗ** которых имеет программируемый формирователь входного сигнала  $\mathbf{M}$ усилитель  $\mathbf{c}$ программируемым коэффициентом усиления. ИС имеет собственный (внутренний) источник опорного напряжения с программируемым уровнем напряжения. Последовательный порт (SPORT) в составе ИС совместим со стандартными ПЦОС и обеспечивает все функции управления и обмена данными, а также агрегатирования до восьми микросхем в многоканальные структуры.

#### <span id="page-3-1"></span>1.2 Основные параметры микросхем

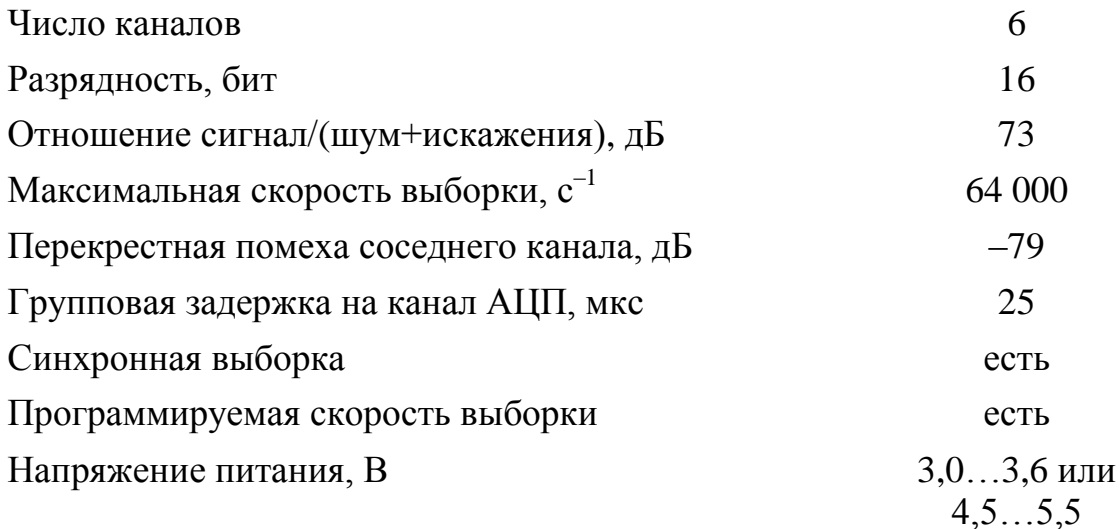

#### 1.3 Конструктивные характеристики микросхем

<span id="page-3-2"></span>Микросхема выполнена в 28-выводном металлокерамическом корпусе 4119.28-3.

Масса микросхемы не более 3,0 г.

Условное графическое обозначение микросхемы приведено на рисунке 1.

Функциональное назначение выводов приведено в таблице 1.

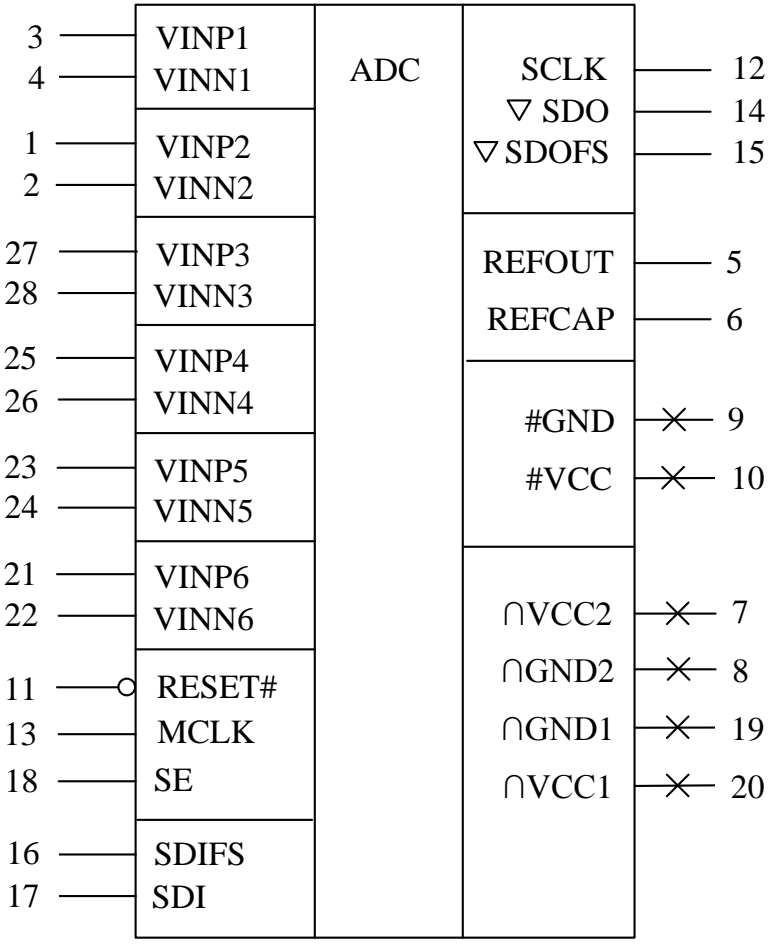

Рисунок 1 – Условное графическое обозначение ИС 1273ПВ19Т

# **1.4 Функциональное назначение выводов микросхемы**

| Номер          | Обозначение                                                                   |                                                                 | Тип         |  |  |
|----------------|-------------------------------------------------------------------------------|-----------------------------------------------------------------|-------------|--|--|
| вывода         | вывода                                                                        | Функциональное назначение                                       |             |  |  |
| 3, 1,          | $VINP1 -$                                                                     | Прямой аналоговый вход каналов $1-6$                            |             |  |  |
| 27, 25,        | VINP <sub>6</sub>                                                             |                                                                 |             |  |  |
| 23, 21         |                                                                               |                                                                 |             |  |  |
| 4, 2,          | $VINN1 -$                                                                     | Инверсный аналоговый вход каналов $1-6$                         | I           |  |  |
| 28, 26,        | VINN <sub>6</sub>                                                             |                                                                 |             |  |  |
| 24, 22         |                                                                               |                                                                 |             |  |  |
| 5              | <b>REFOUT</b>                                                                 | Буферизированный выход опорного напряжения                      | O           |  |  |
| 6              | <b>REFCAP</b>                                                                 | Небуферизированный выход опорного напряжения                    | $\Omega$    |  |  |
| 11             | RESET#                                                                        | Вход «сброс»                                                    | I           |  |  |
| 12             | <b>SCLK</b>                                                                   | Выход тактового сигнала последовательного порта                 | $\mathbf O$ |  |  |
| 13             | <b>MCLK</b>                                                                   | Вход тактового сигнала задающего генератора                     | $\mathbf I$ |  |  |
| 14             | <b>SDO</b>                                                                    | Последовательный выход данных                                   | O/Z         |  |  |
| 15             | <b>SDOFS</b>                                                                  | Выход сигнала кадровой синхронизации для передачи<br><b>SDO</b> | O/Z         |  |  |
| 16             | <b>SDIFS</b>                                                                  | Вход сигнала кадровой синхронизации для передачи SDI            | I           |  |  |
| 17             | <b>SDI</b>                                                                    | Вход последовательного порта                                    | I           |  |  |
| 18             | <b>SE</b>                                                                     | Вход асинхронного сигнала активации                             | I           |  |  |
|                |                                                                               | последовательного порта                                         |             |  |  |
| 8              | $\bigcap$ GND2                                                                | Общий вывод аналоговой части микросхемы                         |             |  |  |
| 19             | $\bigcap$ GND1                                                                | Общий вывод аналоговой части микросхемы                         |             |  |  |
| $\overline{7}$ | $\bigcap$ VCC2                                                                | Вывод питания аналоговой части микросхемы                       |             |  |  |
| 20             | $\bigcap$ VCC1                                                                | Вывод питания аналоговой части микросхемы                       |             |  |  |
| 9              | #GND                                                                          | Общий вывод цифровой части микросхемы                           |             |  |  |
| 10             | #VCC                                                                          | Вывод питания цифровой части микросхемы                         |             |  |  |
|                | Примечание - В графе «Тип вывода» обозначено: I - вход, О - выход, Z - третье |                                                                 |             |  |  |
| состояние.     |                                                                               |                                                                 |             |  |  |

<span id="page-5-0"></span>Таблица 1 – Функциональное назначение выводов микросхемы

#### <span id="page-5-1"></span>**1. 5 Электрические характеристики [микросхем](https://findsys.ru/)**

Электрические характеристики микросхем ы [1273ПВ19Т](https://findsys.ru/) при приемке и поставке приведены в таблице 2 предельно допустимых электрических режимов эксплуатации в диапазоне рабочих температур приведены в таблице 3 . Термины, определения, сокращения и буквенные обозначения параметров – по ОСТ В 11 0998-99, ГОСТ 17021-88 и ГОСТ 19480 -89.

# Таблица 2 – Электрические параметры микросхемы 1273ПВ19Т при приемке и поставке

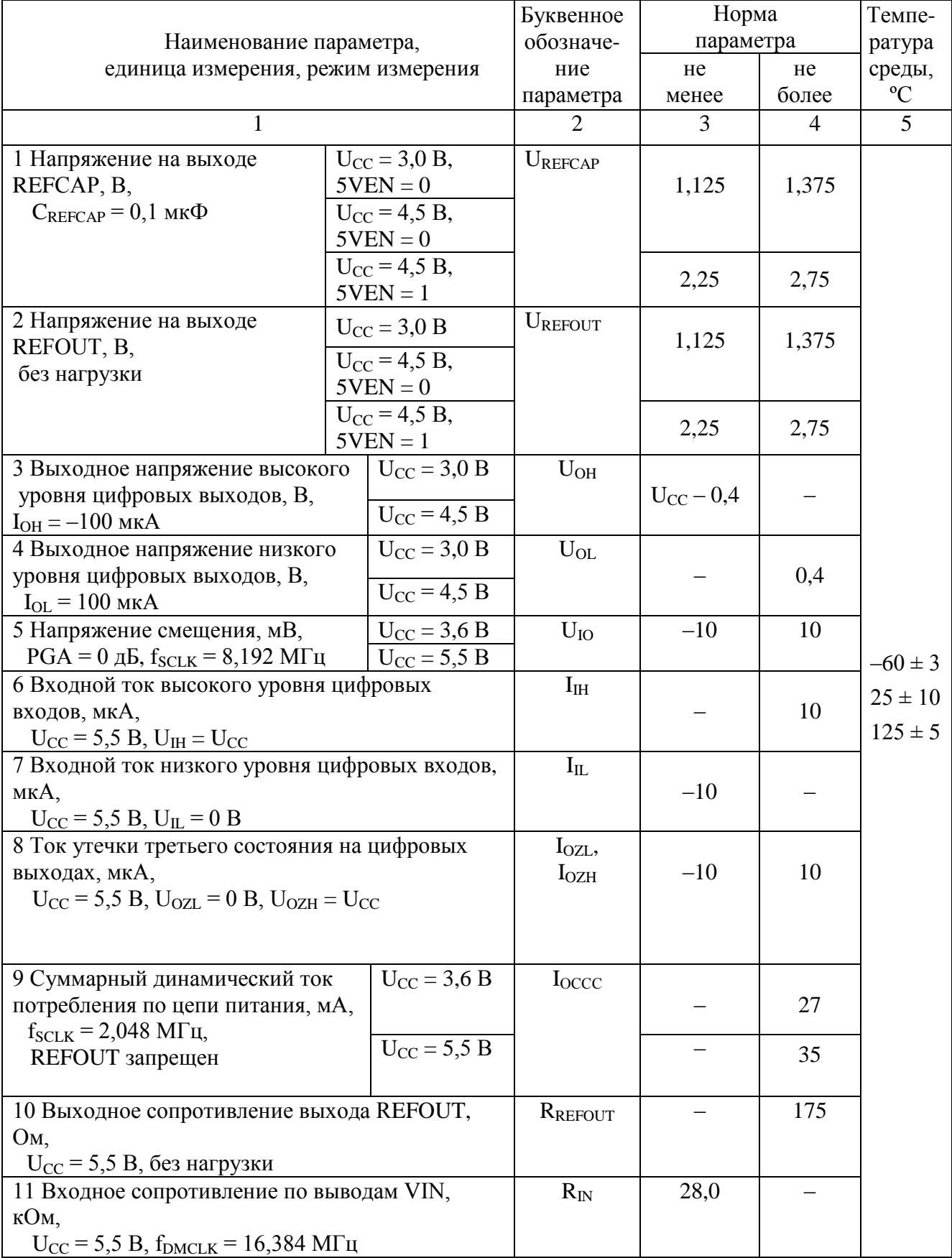

*Продолжение таблицы 2*

|                                                                                 |                                      | $\overline{2}$   | $\overline{3}$ | $\overline{4}$ | 5           |
|---------------------------------------------------------------------------------|--------------------------------------|------------------|----------------|----------------|-------------|
|                                                                                 |                                      |                  |                |                |             |
| 12 Погрешность установки                                                        | $U_{CC}$ = 3,6 B,                    | $\Delta K_{PGA}$ |                |                |             |
| коэффициента усиления                                                           | $PGA = 0$ дБ                         |                  |                |                |             |
| входных усилителей, дБ,                                                         | $U_{CC}$ = 3,6 B,                    |                  | $-0,8$         | 0,8            |             |
| $f_{IN} = 1.0$ кГц, $V_I = 0$ дБ,                                               | $PGA = 38$ дБ                        |                  |                |                |             |
| $f_S = 8 \text{ k} \Gamma \text{u}, f_{SCLK} = 8,192 \text{ M} \Gamma \text{u}$ | $U_{CC}$ = 5,5 B,                    |                  |                |                |             |
|                                                                                 | $PGA = 0$ дБ                         |                  |                |                |             |
|                                                                                 | $U_{CC} = 5.5 B,$                    |                  | $-1,6$         | 1,6            |             |
|                                                                                 | $PGA = 38$ дБ                        |                  |                |                |             |
| 13 Отношение сигнал/                                                            | $U_{CC}$ = 3,6 B,                    | S/N              |                |                |             |
| (шум + искажения), дБ,                                                          | $PGA = 0$ дБ,                        |                  | 70             |                |             |
| $f_{SCLK} = 8{,}192$ MF <sub>II</sub> ,                                         | $f_S = 8 \text{ k} \Gamma \text{H}$  |                  |                |                |             |
| $\Delta f = (0 - 4) \kappa \Gamma \mu$                                          | $U_{CC}$ = 3,6 B,                    |                  |                |                |             |
|                                                                                 | $PGA = 38$ дБ,                       |                  | 58             |                |             |
|                                                                                 | $f_S = 64$ к $\Gamma$ ц              |                  |                |                |             |
|                                                                                 | $U_{CC} = 5.5 B$ ,                   |                  |                |                |             |
|                                                                                 | $PGA = 0$ дБ,                        |                  | 73             |                |             |
|                                                                                 | $f_S = 8 \text{ k} \Gamma \text{H}$  |                  |                |                |             |
|                                                                                 | $U_{CC} = 5.5 B$ ,                   |                  |                |                |             |
|                                                                                 | $PGA = 38$ дБ,                       |                  | 66             |                |             |
|                                                                                 | $f_S = 64 \text{ k} \Gamma \text{u}$ |                  |                |                | $-60 \pm 3$ |
| 14 Общие гармонические                                                          | $U_{CC}$ = 3,6 B,                    | <b>THD</b>       |                | $-76$          |             |
| искажения, дБ,                                                                  | $PGA = 0$ дБ                         |                  |                |                | $25 \pm 10$ |
| $f_S = 8 \text{ k} \Gamma \text{u}, f_{SCLK} = 8,192 \text{ M} \Gamma \text{u}$ | $U_{CC}$ = 3,6 B,                    |                  |                | $-65$          | $125 \pm 5$ |
|                                                                                 | $PGA = 38$ дБ                        |                  |                |                |             |
|                                                                                 | $U_{CC} = 5.5 B,$                    |                  |                | $-76$          |             |
|                                                                                 | $PGA = 0$ дБ                         |                  |                |                |             |
|                                                                                 | $U_{CC} = 5.5 B$ ,                   |                  |                | $-73$          |             |
|                                                                                 | $PGA = 38$ дБ                        |                  |                |                |             |
| 15 Шумы в канале, дБ,                                                           | $U_{CC} = 3.6 B$                     | $\mathbf N$      |                | $-68$          |             |
| $PGA = 0$ дБ, $f_S = 8$ кГц,                                                    |                                      |                  |                |                |             |
| $f_{SCLK} = 8,192$ MF <sub>II</sub>                                             | $U_{CC} = 5.5 B$                     |                  |                |                |             |
| 16 Интермодуляционные иска-                                                     | $U_{CC}$ = 3,6 B                     | <b>IMD</b>       |                | $-66$          |             |
| жения, дБ,                                                                      |                                      |                  |                |                |             |
| $PGA = 0$ дБ, $f_S = 8$ кГц,                                                    | $U_{CC} = 5.5 B$                     |                  |                |                |             |
| $f_{SCLK} = 8,192$ MF <sub>II</sub>                                             |                                      |                  |                |                |             |
| 17 Перекрестные искажения                                                       | $U_{CC} = 3,6 B$                     | <b>CT</b>        |                | $-79$          |             |
| между каналами, дБ,                                                             |                                      |                  |                |                |             |
| $f_{IN} = 1.0$ $\kappa \Gamma$ u, $f_S = 8$ $\kappa \Gamma$ u,                  | $U_{CC} = 5.5 B$                     |                  |                |                |             |
| $f_{SCLK} = 8,192$ M $\Gamma$ <sub>II</sub>                                     |                                      |                  |                |                |             |
| 18 Функциональный контроль                                                      | $U_{CC} = (3,0; 3,6)$ B              | ФК               |                |                |             |
| $f_{SCLK} = 8,192$ MF <sub>II</sub>                                             | $U_{CC} = (4,5; 5,5) B$              |                  |                |                |             |
|                                                                                 |                                      |                  |                |                |             |

Примечания

1 Напряжение питания  $U_{CC} = U_{CC1} = U_{CC2}$ .

2 Нормы параметров приведены при  $U_{\text{\#GND}} = U_{\cap \text{GND}} = 0$  В,  $f_{\text{MCLK}} = 16,384$  МГц.

3 Параметры I<sub>IL</sub>, I<sub>IH</sub>, I<sub>OZL</sub>, I<sub>OZH</sub> при температуре минус 60 °С не измеряются,

а гарантируются нормами при температуре  $(25 \pm 10)$  °C.

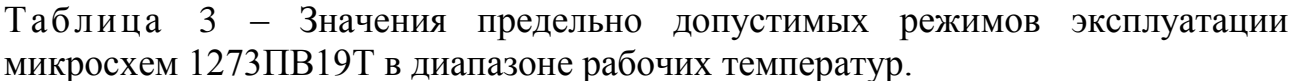

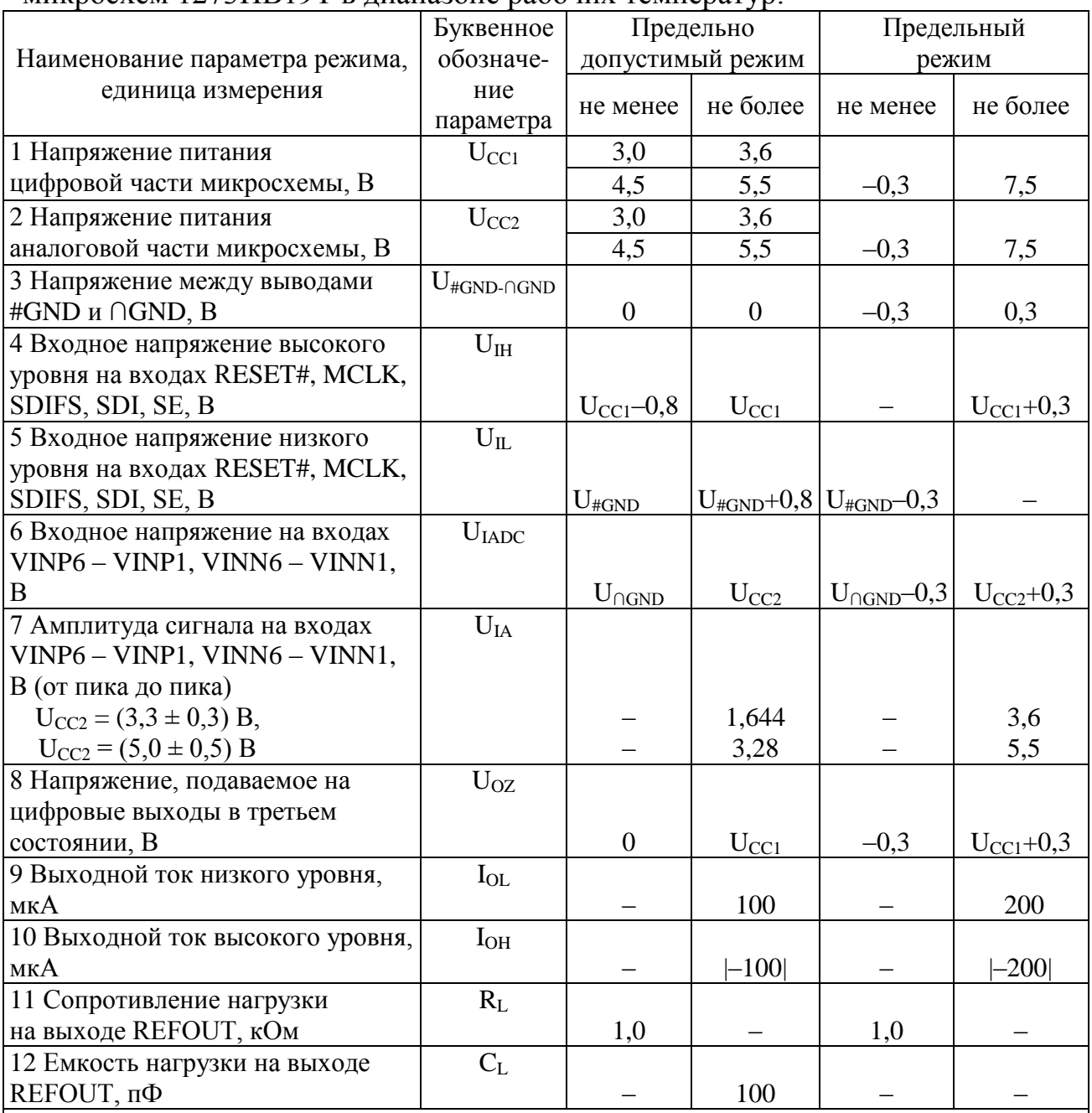

Примечания

1 Напряжение питания цифровой части микросхемы должно быть равно напряжению питания аналоговой части микросхемы  $U_{CC1} = U_{CC2}$ .

2 Не допускается одновременная подача двух и более предельных режимов эксплуатации.

### **2 Общая характеристика микросхем**

<span id="page-9-0"></span>ИС [1273ПВ19Т](https://findsys.ru/) - шестиканальный 16-разрядный КМОП аналогоцифровой преобразователь (АЦП), предназначенный для использования в промышленных системах управления питанием, системах управления электродвигателями или в качестве многоканальной системы ввода данных. Микросхема обеспечивает отношение сигнал -шум 77 дБ в полосе частот от 0 до 4 кГц. Каждый канал имеет программируемый входной усилитель с диапазоном коэффициента усиления от 0 до 38 дБ. Частота преобразования может быть запрограммирована на четыре значения : 64 , 32 , 16 или 8 кГц (при входной тактовой частоте 16,384 МГц). Последовательный порт позволяет использовать микросхему в каскадном включении согласно стандартным протоколам ПЦОС. Скорость обмена данными по последовательному порту программируется, что позволяет использовать микросхему как с быстрыми , так и с медленными микросхемами ПЦОС.

# <span id="page-9-1"></span>**3 Описание устройства**

# <span id="page-9-2"></span>**3.1 Структура и особенности микросхемы**

Особенности микросхемы: - шесть 16-разрядных АЦП;

- 
- программируемая частота преобразования;
- синхронное преобразование в нескольких каналах;
- отношение сигнал-шум 73 дБ;
- максимальная частота преобразования 64 кГц;
- перекрестная помеха минус 83 дБ;
- низкая групповая задержка (типовое значение 25 мкс на канал);
- программируемый коэффициент усиления входных усилителей;

- гибкий последовательный интерфейс, обеспечивающий каскадное соединение;

- один источник питания напряжением от 3,0 до 3,6 В или от 4,5 до 5,5 В ;

- встроенный источник опорного напряжения.

Структурная схема микросхемы приведена на рисунке 2.

Микросхема содержит следующие функциональные блоки:

- источник опорного напряжения (ИОН);

- шесть входных усилителей;
- шесть сигма-дельта модуляторов;
- шесть дециматоров;

- шесть входных ограничителей-коммутаторов (преобразователей сигнала) ;

- буферный усилитель опорного напряжения;

- последовательный порт.

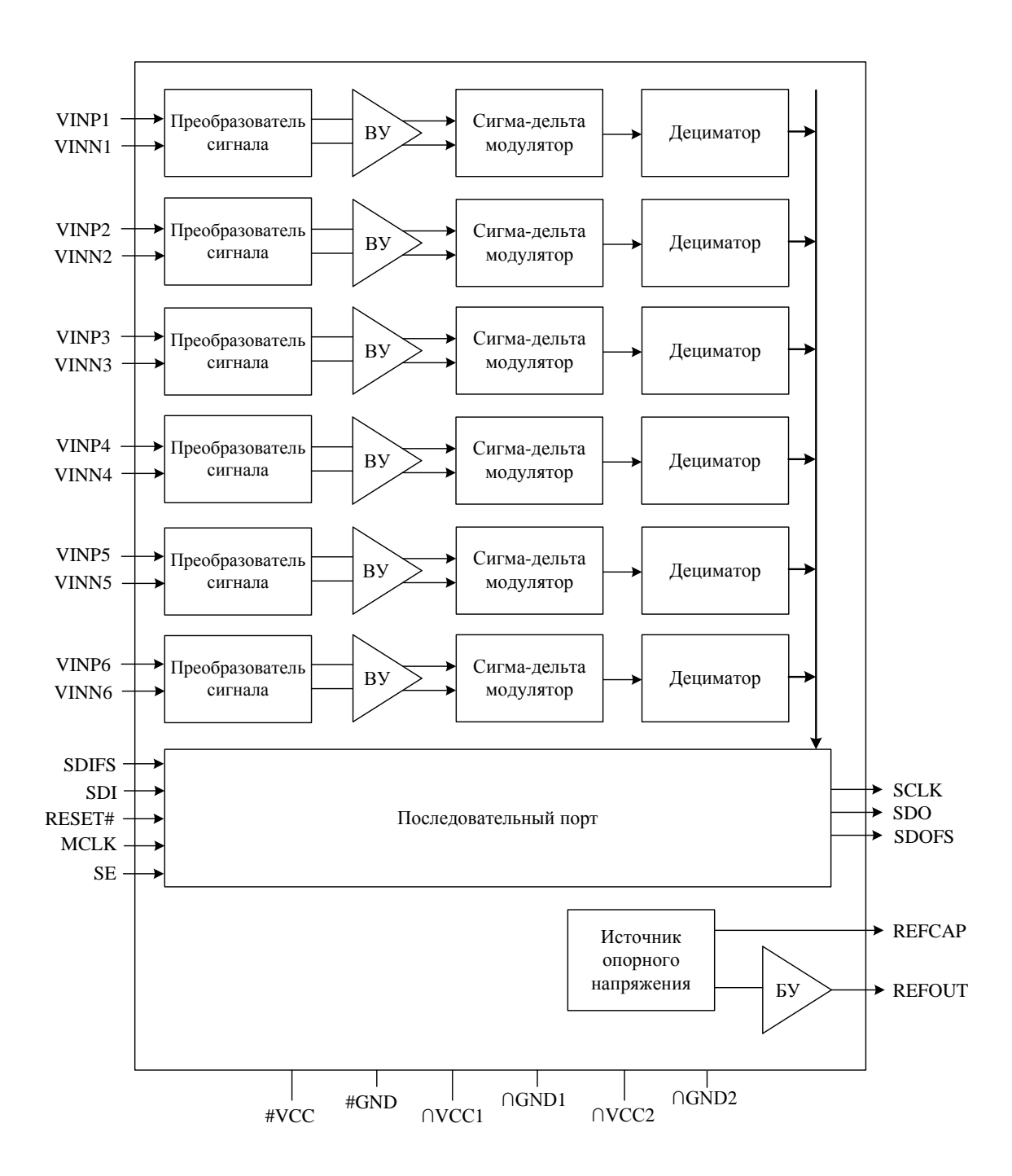

На структурной схеме условно обозначены:

ВУ - входной усилитель с программируемым коэффициентом усиления в диапазоне  $(0 - 38)$  дБ;

БУ - буферный усилитель

Рисунок 2 - Структурная схема ИС 1273ПВ19Т

#### <span id="page-11-0"></span>**3.2 Выводы питания**

[Микросхема](https://findsys.ru/) имеет независимые выводы для питания аналоговой и цифровой частей. Для питания аналоговых блоков используются выводы ∩VCC1, ∩VCC2 и ∩GND1, ∩GND2. Для питания цифровых блоков используются выводы #VCC и #GND.

Обычно напряжение питания цифровых и аналоговых блоков одинаково и может находиться в диапазоне от 3,0 В до 3,6 В или 4,5 до 5,5 В.

#### **3.3 Источник опорного напряжения**

<span id="page-11-1"></span>Источник опорного напряжения выполнен с использованием напряжения запрещенной зоны полупроводника. Выходной буферизованный источник (REFOUT) может быть включен для смещения внешних схем установкой бита RU (CRC:6) регистра управления CRC.

Напряжение внутреннего источника подается на вы вод REFCAP , который используется для подключения внешнего конденсатора. случае использования этого вывода в качестве опорного источника, необходима обязательная буферизация. На вы вод REFOUT выводится буферизованное внутренне е опорное напряжение с нагрузочной способностью 1,25 мА.

#### <span id="page-11-2"></span>**3.4 Последовательный порт**

Последовательный порт обеспечивает ввод и вывод цифровых конфигурационных данных из восьми внутренних регистров, а также вывод результатов преобразования. Временные диаграммы , иллюстрирующие работу последовательного порта , приведены на рисунке 3, временные интервалы – в таблице 4 .

| Параметр       | Значение, нс, | Комментарии                                  |  |  |  |  |
|----------------|---------------|----------------------------------------------|--|--|--|--|
|                | не менее      |                                              |  |  |  |  |
| t1             | 24,4          | Минимальная ширина импульса на выходе        |  |  |  |  |
|                |               | тактовой частоты SCLK                        |  |  |  |  |
| t2             | 24,4          | Минимальная ширина импульса на выходе        |  |  |  |  |
|                |               | тактовой частоты SCLK                        |  |  |  |  |
| t3             | 10            | <b>SDOFS</b><br>Задержка сигнала на выходе   |  |  |  |  |
|                |               | относительно фронта SCLK                     |  |  |  |  |
| t4             | 10            | Время удержания сигнала на<br>выходе         |  |  |  |  |
|                |               | SDOFS относительно фронта SCLK               |  |  |  |  |
| t <sub>5</sub> | 20            | <b>SDI/SDIFS</b><br>Время установки сигналов |  |  |  |  |
|                |               | перед спадом SCLK                            |  |  |  |  |
| t6             | $\theta$      | <b>SDI/SDIFS</b><br>Время удержания сигналов |  |  |  |  |
|                |               | относительно спада SCLK                      |  |  |  |  |
| t7             | 10            | <b>SDO</b><br>Задержка сигнала на<br>выходе  |  |  |  |  |
|                |               | относительно фронта SCLK                     |  |  |  |  |
| t8             | 10            | Время удержания сигнала на выходе SDO        |  |  |  |  |
|                |               | относительно фронта SCLK                     |  |  |  |  |

Таблица 4 – Временные характеристики работы последовательного порта

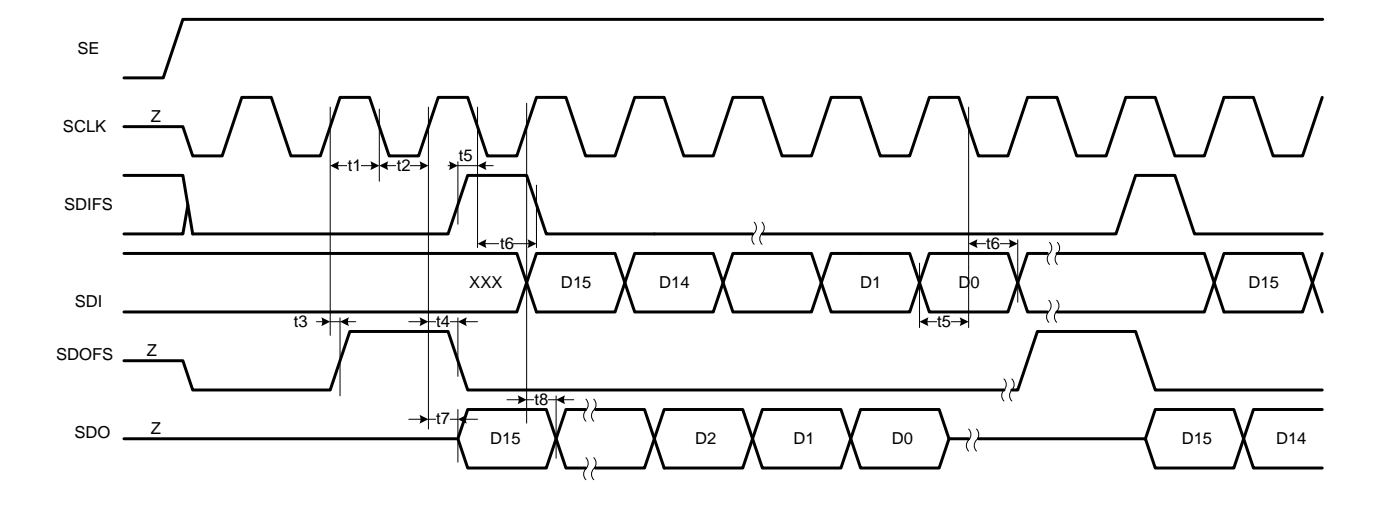

Рисунок 3 - Временные диаграммы работы последовательного порта

#### 3.5 Входной формирователь

<span id="page-12-0"></span>Микросхема содержит обработки шесть одинаковых каналов аналоговых данных. Сигнал со входов VINP или VINN канала поступает на формирователь, обеспечивающий выбор конфигурации входов входной (однопроводный или дифференциальный), а также возможность инверсии сигнала. Выходной сигнал формирователя поступает на входы усилителя с программируемым коэффициентом усиления.

# 3.6 Программируемый усилитель

<span id="page-13-0"></span>Усилитель с программируемым коэффициентом усиления представляет собой схему на переключаемых конденсаторах и является частью сигма-дельта модулятора. Переключаемые конденсаторы коммутируются с частотой  $f_{DMCI K}/8$ . Возможные коэффициенты усиления усилителя приведены  $\mathbf{B}$ таблице 5. Уровень выходного напряжения усилителя не должен превышать максимально допустимого уровня входного сигнала сигма-дельта модулятора.

| IxGS2 | IxGS1 | IxGS0 | Усиление, дБ |
|-------|-------|-------|--------------|
|       |       |       |              |
|       |       |       |              |
|       |       |       | 12           |
|       |       |       | 18           |
|       |       |       | 20           |
|       |       |       | 26           |
|       |       |       | 32           |
|       |       |       | 38           |

Таблица 5 – Установка программируемого входного усилителя

# 3.7 Цифровой фильтр

<span id="page-13-1"></span>Цифровой фильтр выполняет две важные функции. Во-первых, это удаление сформированного аналоговым модулятором шума квантования за пределами рабочей полосы частот, и, во-вторых, это прореживание потока однобитовых слов высокой частоты до потока 15-битных слов низкой частоты.

Антиалайзинговый прореживающий фильтр - это цифровой фильтр с характеристикой в форме  $\sin^3$ , который понижает частоту дискретизации от  $f_{DMCLK}/8$  до  $f_{DMCLK}/256$  и увеличивает разрешающую способность от 1 до 15 бит. Z-преобразование передаточной функции выражается соотношением  $[(1-Z^{32})/(1-Z^{1})]^{3}$ . Это гарантирует минимальную групповую задержку в 25 мкс.

## **3 . 8 Передаточная функция АЦП**

<span id="page-14-0"></span>На рисунках 4 и 5 приведены передаточные функции для дифференциального и однопроводного включения.

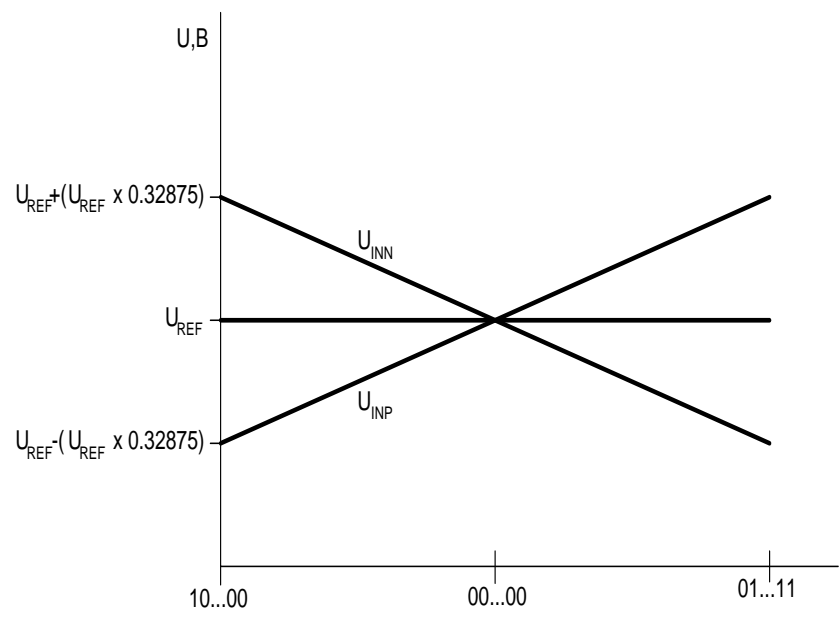

 Рисунок 4 – Передаточная функция АЦП в режиме дифференциального входа

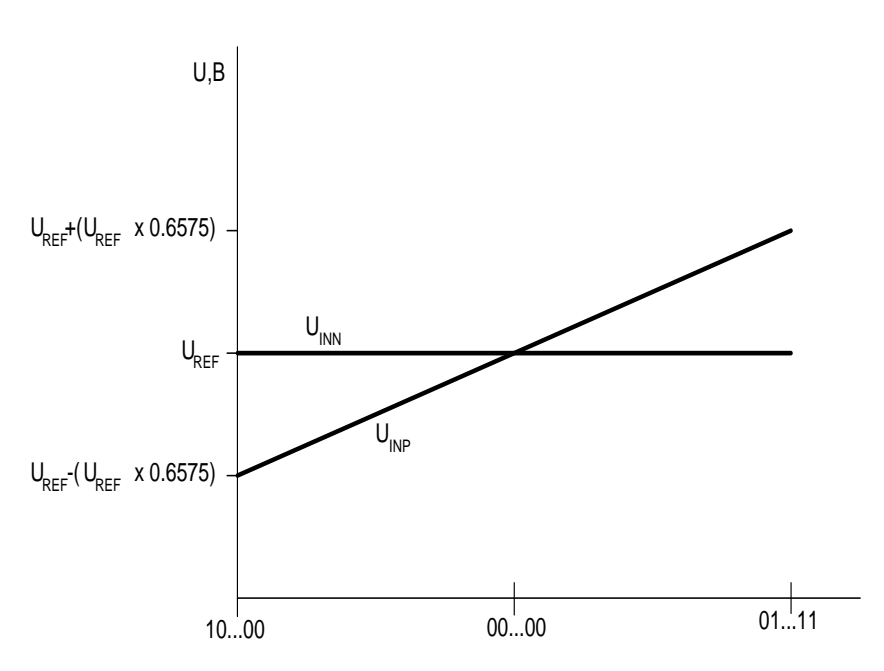

Рисунок 5 – Передаточная функция АЦП в режиме однопроводного входа

#### **3 . 9 Делитель опорной частоты**

<span id="page-14-1"></span>Особенностью схемы является наличие программируемого делителя опорной частоты, который позволяет пользователю уменьшить частоту внешнего тактового сигнала , поступающего на вывод MCLK , в 1, 2, 3, 4 или 5 раз для формирования внутреннего опорного тактового сигнала (DMCLK ) ,

используемого для вычисления частоты выборки и тактовой частоты. Значени е делителя опорной частоты устанавливается битами 4 – 6 регистра CRB. В таблице 6 показаны коэффициенты деления в зависимости от установленных битов. По умолчанию значение делителя – один.

| Частота DMCLK | MCD <sub>0</sub> | MCD1 | MCD <sub>2</sub> |  |  |  |  |
|---------------|------------------|------|------------------|--|--|--|--|
| <b>MCLK</b>   |                  |      |                  |  |  |  |  |
| MCLK/2        |                  |      |                  |  |  |  |  |
| MCLK/3        |                  |      |                  |  |  |  |  |
| MCLK/4        |                  |      |                  |  |  |  |  |
| MCLK/5        |                  |      |                  |  |  |  |  |
| <b>MCLK</b>   |                  |      |                  |  |  |  |  |
| <b>MCLK</b>   |                  |      |                  |  |  |  |  |
| MCLK          |                  |      |                  |  |  |  |  |

Таблица 6 – Значения внутренней опорной частоты , (DMCLK) устанавливаемые делителем

Делитель тактовой частоты позволяет пользователю подстроить значение тактовой частоты (сигнал SCLK ) к данным , которые поступают от устройства ПЦОС или ведущего процессора. Максимальное значение частоты SCLK соответствует DMCLK, возможные значения: DMCLK/2, DMCLK/4 и DMCLK/8. По умолчанию значение частоты SCLK соответствует самой низкой скорости (DMCLK/8). Значени е делител я тактовой частоты задаётся битами 2 – 3 регистра CRB. В таблице 7 показан а зависимост ь коэффициент а деления от установленных битов.

Таблица 7 – Значения частоты сигнала SCLK , установленные делителем

| SCD1 | SCD <sub>0</sub> | . .<br>Частота f <sub>SCLK</sub> |
|------|------------------|----------------------------------|
|      |                  | $f_{DMCLK}$ /8                   |
|      |                  | $f_{DMCLK}$ /4                   |
|      |                  | $f_{DMCLK}$ /2                   |
|      |                  | DMCLK                            |

Делитель прореживания позволяет пользователю гибко подстроить значение выборки АЦП устройства к требуемой программе ПЦОС. Максимальная частота выборки соответствует f<sub>DMCLK</sub> /256, возможные значения:  $f_{\rm DMCLK}$  /512,  $f_{\rm DMCLK}$  /1024 и  $f_{\rm DMCLK}$  /2048. По умолчанию частота выборки соответствует самой низкой скорости (f<sub>DMCLK</sub> /2048). Значение делител я частоты выборки задаётся битами 0 – 1 регистра CRB. В таблице 8 показаны коэффициенты деления в зависимости от установленных битов.

| 1 аблица о – Значения прореживания, установленные делителем |  |                   |  |  |
|-------------------------------------------------------------|--|-------------------|--|--|
| )R0<br>DR 1<br>Частота дискретизации                        |  |                   |  |  |
|                                                             |  | $f_{DMCLK}$ /2048 |  |  |
|                                                             |  | $f_{DMCLK}$ /1024 |  |  |
|                                                             |  | $f_{DMCLK}$ /512  |  |  |
|                                                             |  | $f_{DMCLK}$ /256  |  |  |
|                                                             |  |                   |  |  |

 $T_{\alpha}$  $\epsilon$   $\pi$   $\mu$   $\alpha$   $\alpha$ 

## 3.10 Функционирование SPORT

<span id="page-16-0"></span>Входные и выходные данные передаются в формате мультиплексной передачи с временным разделением каналов (ТDM). При чтении данных из микросхемы каждый канал имеет фиксированный временной интервал, в котором эти данные передаются. Если канал не включен - данные не передаются в течение временного интервала и линия SDO будет установлена в третье состояние. При включении или сбросе микросхема устанавливает режим управления и включается выход SDOFS. После сброса сигнал SDOFS будет устанавливаться в каждом периоде выборки (125 мкс при опорной частоте 16,384 МГц). Если схема сконфигурирована в режим закольцовывания, то управляющее слово может быть передано после каждого импульса SDOFS. На рисунке 6 показаны состояния линий SDO и SDOFS после сброса. Последовательные данные на выводе SDO не будут верными до тех пор, пока схема не будет переведена в смешанный режим или режим данных. Регистры управления от D до F позволяют индивидуально включать каналы.

На рисунке 7 показаны состояния линий SDOFS и SDO устройства, когда все каналы включены, а на рисунке 8 показаны состояния линий SDOFS и SDO, когда включены только 1, 3 и 5 каналы.

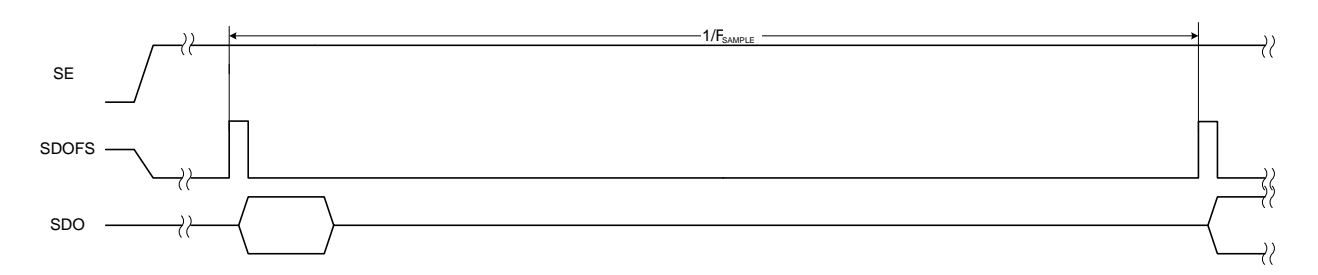

Рисунок 6 – Диаграмма выходных данных в режиме программирования

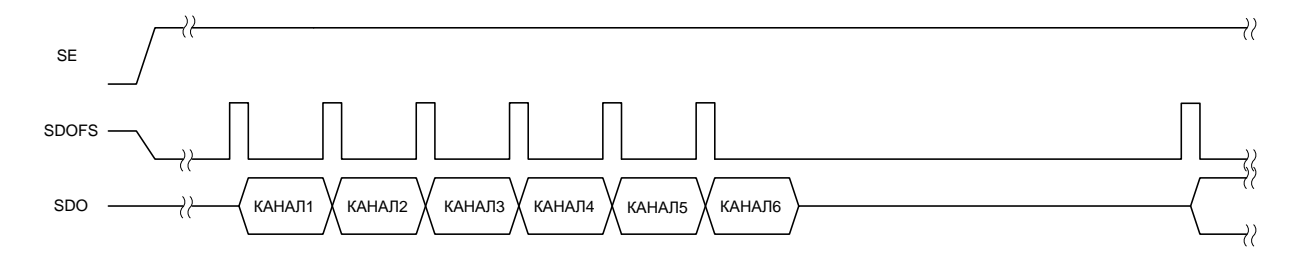

Рисунок 7 – Диаграмма выходных данных в режимах данных/смешанном при шести включенных каналах

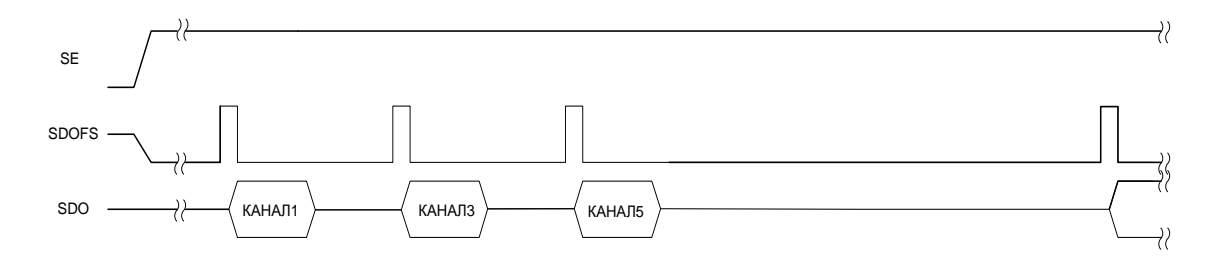

Рисунок 8 - Диаграмма выходных данных в режимах данных/смешанном при включенных 1, 3 и 5 каналах

Вывод RESET# сбрасывает все регистры управления. Установка всех регистров в ноль означает, что тактовая частота SCLK (DMCLK/8) и частота выборки (DMCLK/2048) принимают минимальные значения  $\mathbf{M}$ **MOTVT** обеспечить эффективное взаимодействие с низкоскоростными ПЦОС. Так же как по выводу RESET#, устройство может быть сброшено используя бит RESET# (CRA:7) в регистре управления А. Оба сброса - аппаратный и программный - требуют четырёх циклов DMCLK. При сбросе бит DATA/PGM (CRA:0) устанавливается в 0 (значение по умолчанию), устанавливая таким образом программный режим. Условия сброса гарантируют, что устройство будет запрограммировано корректными установками после включения питания или сброса. После сброса SDOFS будет установлен примерно через 2070 тактов опорной частоты (MCLK) после появления высокого уровня сигнала RESET. Выходные данные после сброса и во время режима управления случайны и содержат недействительную информацию, пока не установится режим данных или смешанный режим.

Схема имеет три режима работы: программный, данных и смешанный программный /данных. Конфигурация устройства - установки регистров, могут быть изменены только в режимах программном и смешанном. Во всех режимах передачи от устройства или приём информации в устройство обмен происходит 16-разрядными пакетами, поэтому последовательный порт устройства ПЦОС должен быть запрограммирован для 16-битных передач.

В программном режиме, когда разряд CRA:0 = 0, пользователь записывает в управляющие регистры данные для установки устройства в требуемый режим работы: операция последовательного порта, длина каскада, управление питанием, усиление и т.д. В этом режиме 16-битный пакет информации передается устройству процессором ЦОС как управляющее слово формат которого показан в таблице 11. В этом режиме пользователь должен запрограммировать адрес используемого устройства в адресном поле управляющего слова. Это поле читается устройством и если оно нулевое (000 в двоичном формате) то устройство распознаёт слово как адресованное ему. Если адресное поле не нулевое тогда его содержимое декрементируется и

управляющее слово проходит на выход устройства попадая к следующему устройству в каскаде или обратно к устройству ЦОС. Этот 3-битный формат адреса позволяет пользователю однозначно обращаться к любому из восьми устройств в каскаде.

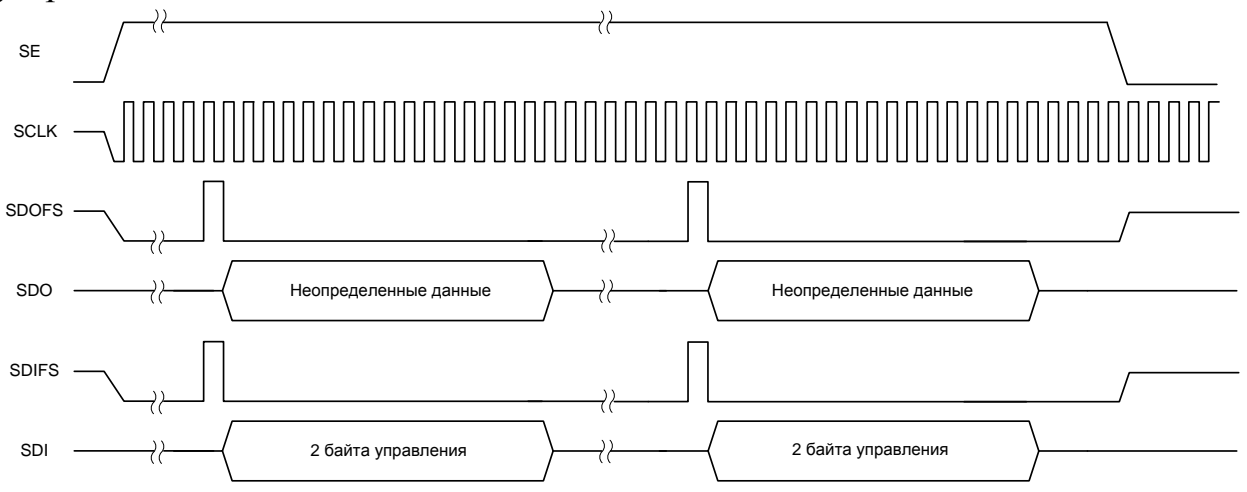

Рисунок 9 – Диаграмма данных в режиме программирования (запись)

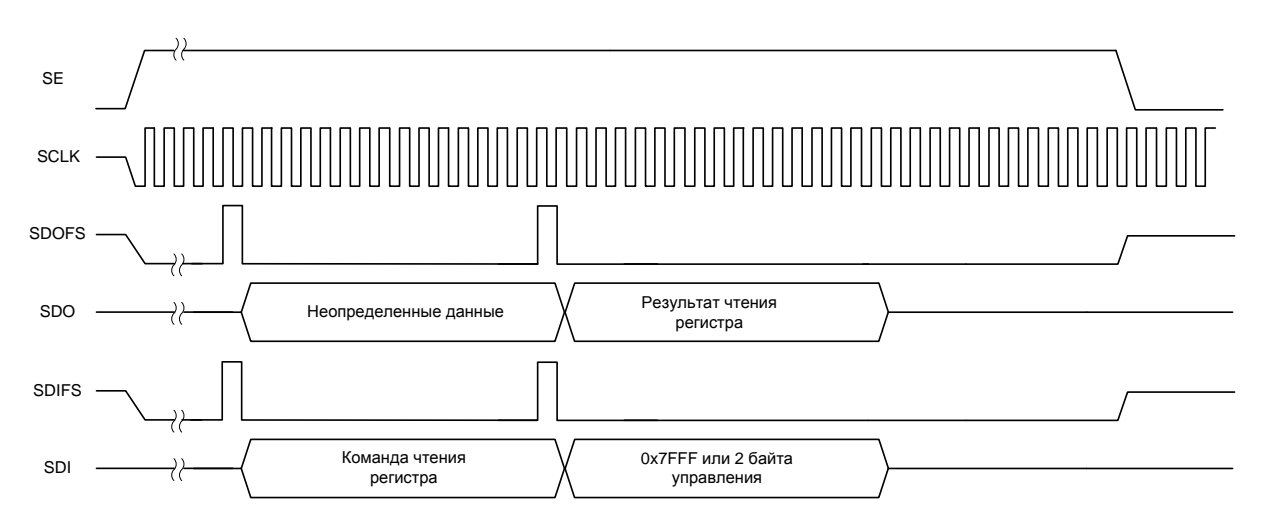

Рисунок 10 – Диаграмма данных в режиме программирования (чтение)

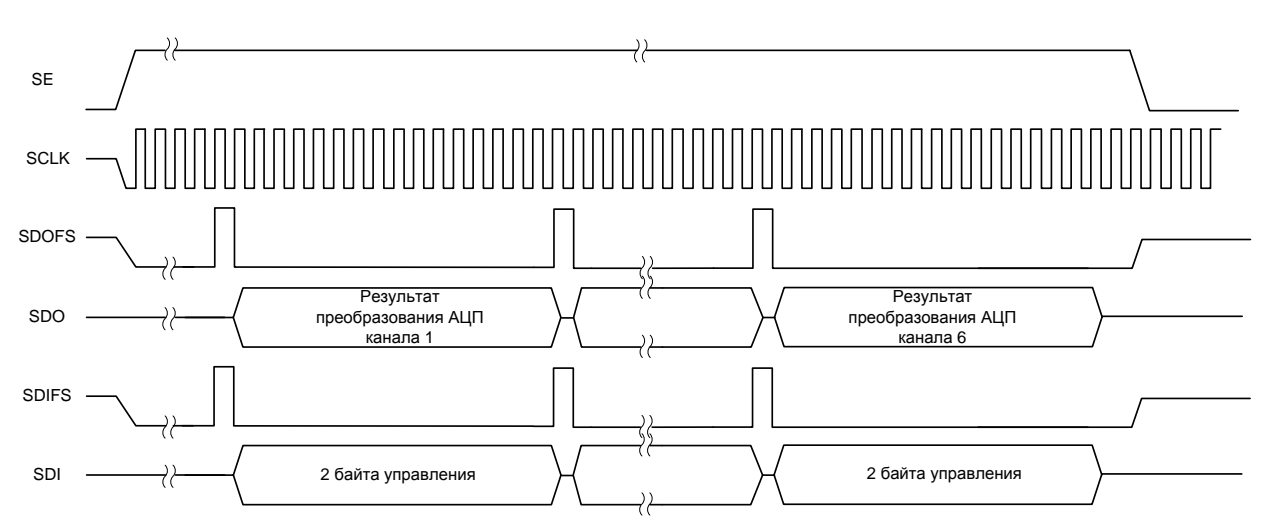

Рисунок 11 - Диаграмма данных в смешанном режиме

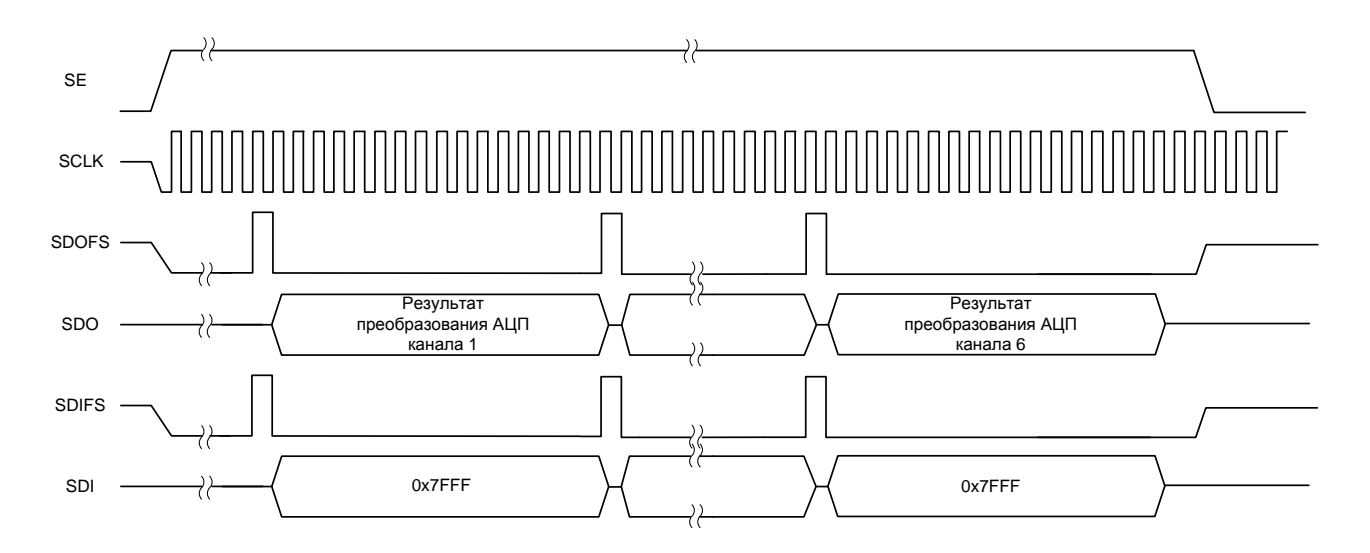

Рисунок 12 – Диаграмма данных в режиме данных

#### **3.1 1 Каскадирование**

<span id="page-19-0"></span>Схема разработана для поддержки до восьми устройств в каскаде при подключении к одному последовательному порту. Протокол подключения последовательного порта спроектирован так, что адресация к устройству содержится в пакетах переданной информации устройству. Это позволяет сформировать каскад без дополнительных аппаратных издержек для адресных<br>и управляющих сигналов. Каскад может быть сформирован в любом из двух режимов , рассмотренных ранее.

Возможны некоторые ограничения при работе в каскадном режиме из -за номера сконфигурированного в каскад устройства и выбранного значения тактовой частоты. Формула, приведённая ниже, показывает любую комбинацию значений выборки, тактовой частоты и номера устройства , которые могут быть использованы при каскадировании.

$$
\frac{1}{f_s} \ge \frac{6 \times \text{Oevice Count} - 1 \times 16 + 17}{SCLK}
$$

При использовании косвенного подключения при работе в каскадном режиме для кадровой синхронизации необходимо знать ограничения посылаемых управляющих слов данных для всех устройствах каскада. Пользователь должен обеспечить достаточное время для всех управляющих слов , передаваемых между чтением последней выборки АЦП и началом следующего периода выборки. В каскадном режиме каждое устройство должно знать количество устройств в каскаде , чтобы выходные данные были готовы в нужное время. Регистр управления А содержит трехбитовое поле (DC0-2),

которое программируется процессором ЦОС во время фазы программирования. По умолчанию данное поле содержит двоичный 000, что эквивалентно одному устройству в каскаде (смотрите таблицу 9). Однако для работы в каскадном режиме данное поле должно содержать двоичное число, на единицу меньшее числа устройств в каскаде. Каждое устройство каскада ведёт передачу результата АЦ-преобразования к ПЦОС в соответствии со своим номером в каскаде. Например, в каскаде из двух устройств выходные данные будут выдаваться в следующей последовательности: устройство 2 - канал 1, устройство 1 - канал 1, устройство 2 - канал 2, устройство 1 - канал 2 и т.д. При каскадировании возникают ограничения относительно включения каналов. Во всех устройствах каскада должны быть включены одни и те же каналы. (т.е. если в каскаде из двух устройств требуется включение каналов 1 и 2 в устройстве 1 и канала 5 в устройстве 2, то для обеспечения корректной работы необходимо включить каналы 1, 2 и 5 на обоих устройствах). На рисунке 13 показаны временные последовательности для двух каскадированных устройств.

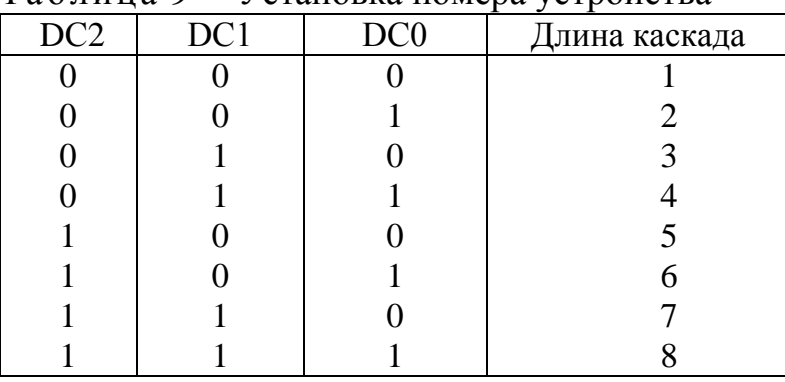

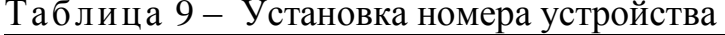

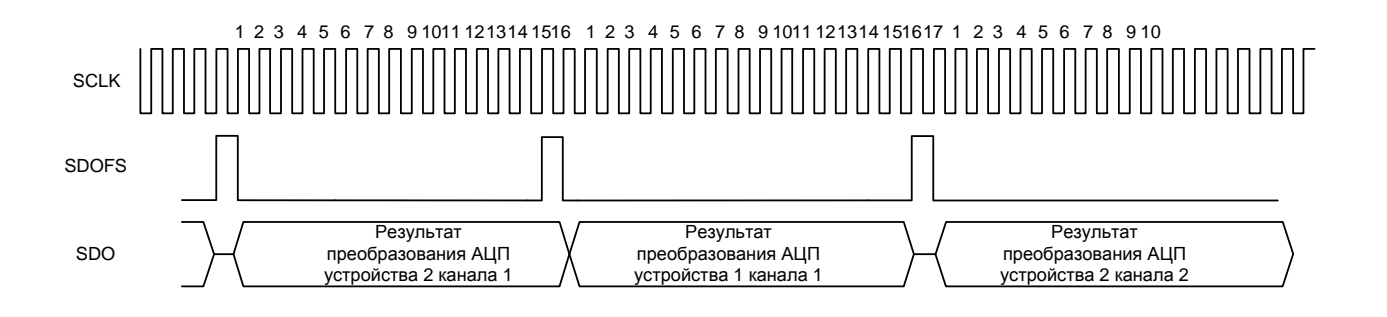

Рисунок 13 - Временные диаграммы двух устройств в режиме каскадирования

#### **4 Подключение аналоговых входов**

<span id="page-21-0"></span>Каждый канал микросхемы может использовать как дифференциальны й , так и одноп р оводный входной сигнал , который может быть инвертирован формирователем входного сигнала. Входной сигнал может быть подключен по постоянному току, если уровень постоянного смещения входного сигнала равен внутреннему уровню опорного напряжения (REFOUT). На рисунке 14 показана рекомендуемая схем а включения для режима дифференциального сигнала , реализующая НЧ фильтр первого порядка c частотой среза 34 кГц, предотвращающий наложения спектров в дискретизированн о м сигнал е.

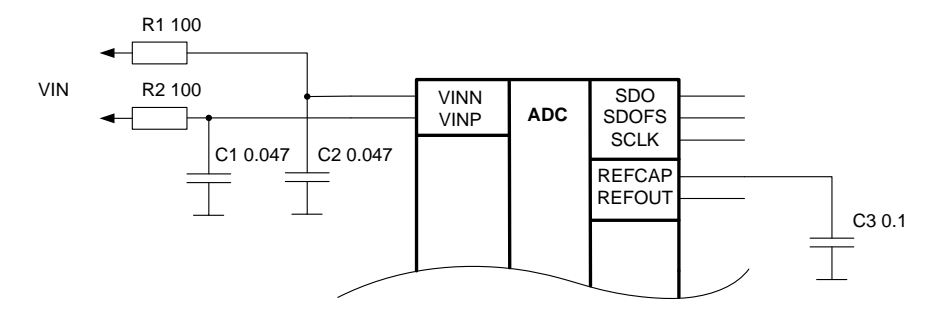

Рисунок 14 - Дифференциальный вход (подключение по постоянному току)

Микросхема содержит предварительный усилитель с программируемым усилением до 38 дБ; коэффициент усиления управляется битами IGS0-2 регистра CRD. Общее усиление должно быть установлено так, чтобы итоговый размах входного сигнала, поступающего на вход сигма -дельта модулятора, не превосходил максимально допустимого входного диапазона.

Постоянное смещение сигнала аналогового входа выполняется с использованием внутреннего источника опорного напряжения. Если смещение входного сигнала не равно уровню внутреннего источника опорного напряжения (REFOUT ), то должно использоваться подключение по переменному току с внешними разделительными конденсаторами емкостью не менее 0,1 мкФ. Смещение входа в этом случае может быть реализовано согласно схеме на рисунке 15.

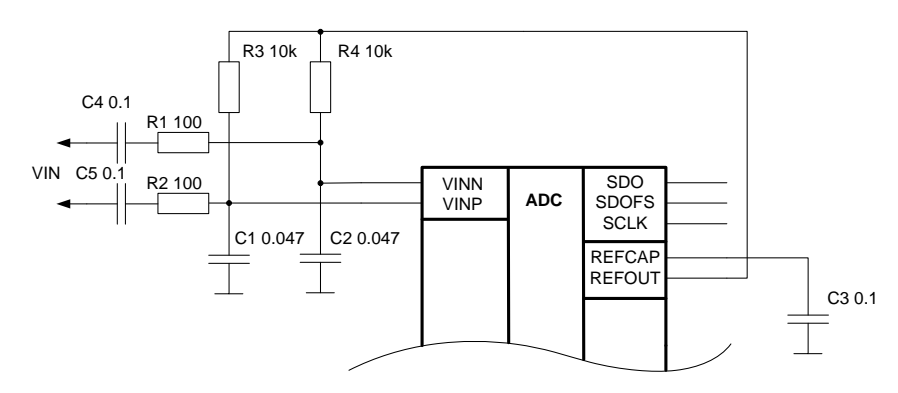

Рисунок 15 - Дифференциальный вход (подключение по переменному току)

На рисунках 1 6 и 17 приведены схемы подключения по переменному и постоянному току при использовании однопроводного входного сигнала.

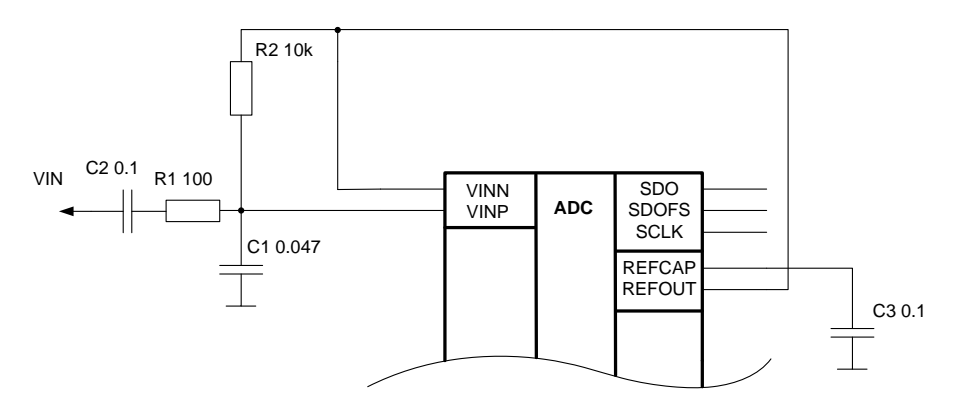

Рисунок 16 - Однопроводной входной сигнал (подключение по переменному току)

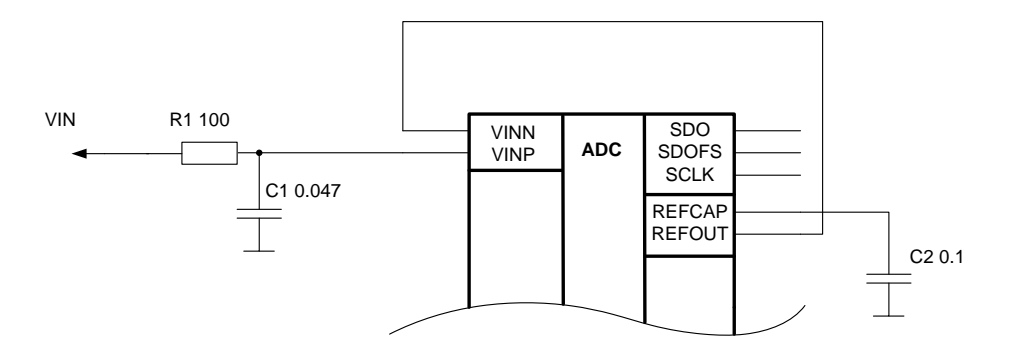

Рисунок 17 - Однопроводной входной сигнал (подключение по постоянному току)

#### **5 Карта регистров последовательного порта**

<span id="page-22-0"></span>Управление режимом работы схемы осуществляется с помощь ю восьми регистров разрядностью 8 бит. В таблице 1 0 приведена карта регистров управления микросхемы 1273ПВ19Т. Первы е два регистра управления CRA и CRB зарезервированы для управления последовательным портом. Они содержат установки таких параметров, как скорость передачи битов, значение частоты внутреннего главного тактового сигнала и количеств о устройств. Если микросхемы включены в режиме каскадирования, то регистры CRA и CRB в каждом устройстве должны быть запрограммированы одинаковым образом для обеспечения корректности работы. Остальные шесть регистров от CRC до CRH используются для хранения установок управления источником опорного напряжения, управления питанием, каналов АЦП и блока программируемых входных усилителей. Не обязательно , чтобы содержимое регистров от CRC до CRH каждой из каскадированных микросхем было одинаковым. Запис ь в регистры управления происходит по спаду сигнала SCLK.

| Адрес | Имя        | Описание             | Тип | Разряд- | Значение при   |
|-------|------------|----------------------|-----|---------|----------------|
| (Bin) |            |                      |     | ность   | $c6poce$ (Hex) |
| 000   | <b>CRA</b> | Регистр управления А | R/W | 8       | 0x00           |
| 001   | <b>CRB</b> | Регистр управления В | R/W | 8       | 0x00           |
| 010   | <b>CRC</b> | Регистр управления С | R/W | 8       | 0x00           |
| 011   | <b>CRD</b> | Регистр управления D | R/W | 8       | 0x00           |
| 100   | <b>CRE</b> | Регистр управления Е | R/W | 8       | 0x00           |
| 101   | <b>CRF</b> | Регистр управления F | R/W | 8       | 0x00           |
| 110   | <b>CRG</b> | Регистр управления G | R/W | 8       | 0x00           |
| 111   | <b>CRH</b> | Регистр управления Н | R/W | 8       | 0x00           |

Таблица 1 0 – Карта регистров управления

В таблицах 1 1 – 2 8 указан состав регистров и назначение битов.

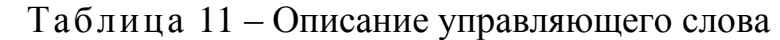

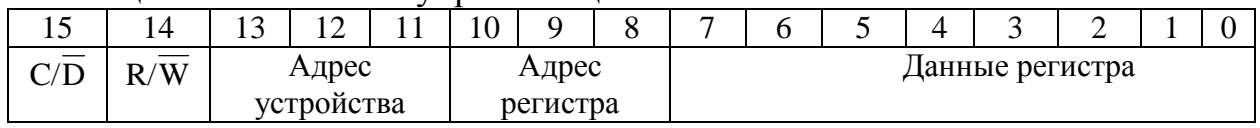

#### Таблица 1 2 – Назначение битов

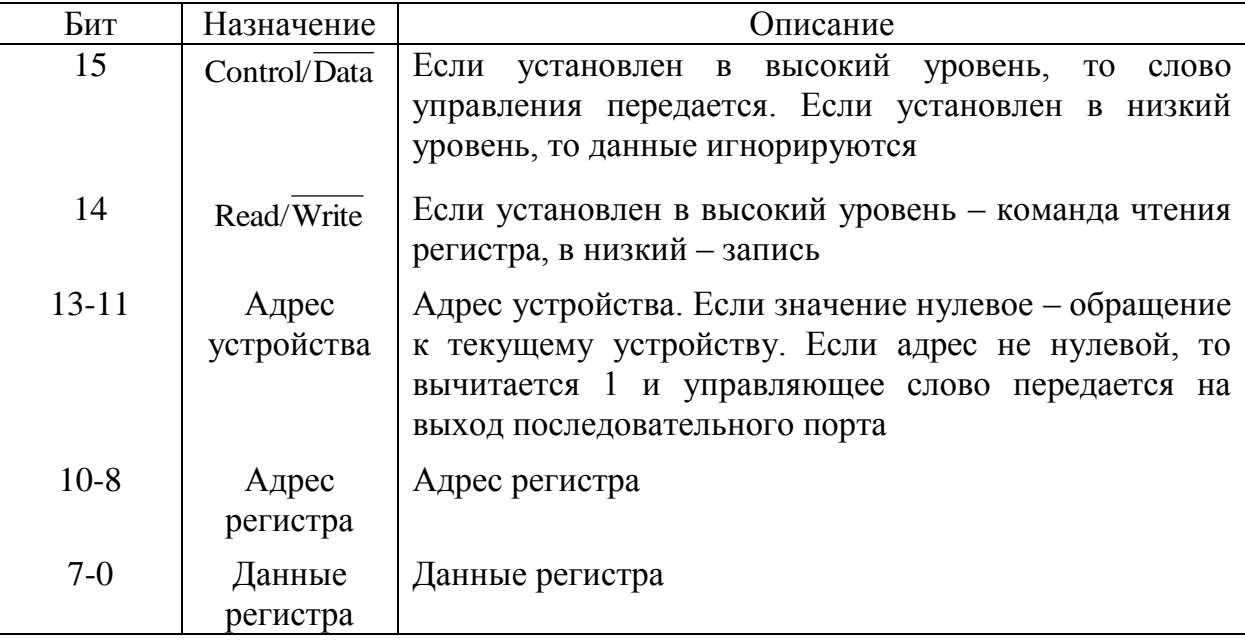

# **Регистр управления A**

Таблица 1 3 – Описание регистра управления А

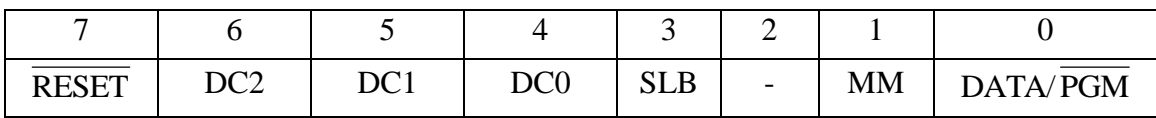

| Бит              | Название        | Описание                                              |
|------------------|-----------------|-------------------------------------------------------|
| $\boldsymbol{0}$ | DATA/PGM        | Режим работы (0 = режим управления; 1 = режим данных) |
|                  | <b>MM</b>       | Смешанный режим (0 = выключено; 1 = включено)         |
| 2                | Зарезервирован  | Должен быть установлен в 0                            |
| 2                | <b>SLB</b>      | Режим закольцовывания последовательного порта         |
|                  | DC <sub>0</sub> | Количество устройств (0 бит)                          |
|                  | DC <sub>1</sub> | Количество устройств (1 бит)                          |
| 6                | DC2             | Количество устройств (2 бит)                          |
|                  | <b>RESET</b>    | Программный сброс (0 = выключено; 1 = запуск сброса)  |

Таблица 1 4 – Назначение битов

# **Регистр управления B**

Таблица 1 5 – Описание регистра управления B

| ww | $MCP^{\sim}$<br>$\mathbf{M}$ | MCP<br>MCDI | MCD <sub>0</sub> | $\sim$ $\sim$ $\sim$ $\sim$<br>50L | 0000<br>50L | 7R<br>$\overline{v}$ | DR <sub>0</sub> |
|----|------------------------------|-------------|------------------|------------------------------------|-------------|----------------------|-----------------|

# Таблица 1 6 – Назначение битов

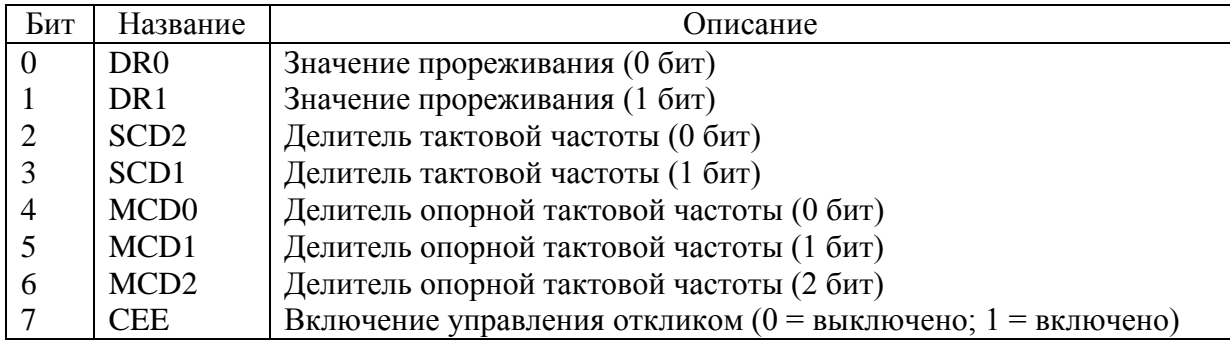

# **Регистр управления С**

Таблица 1 7 – Описание регистра управления С

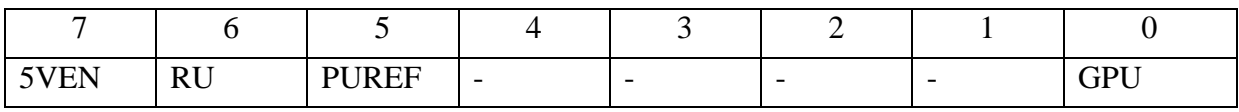

#### Таблица 1 8 – Назначение битов

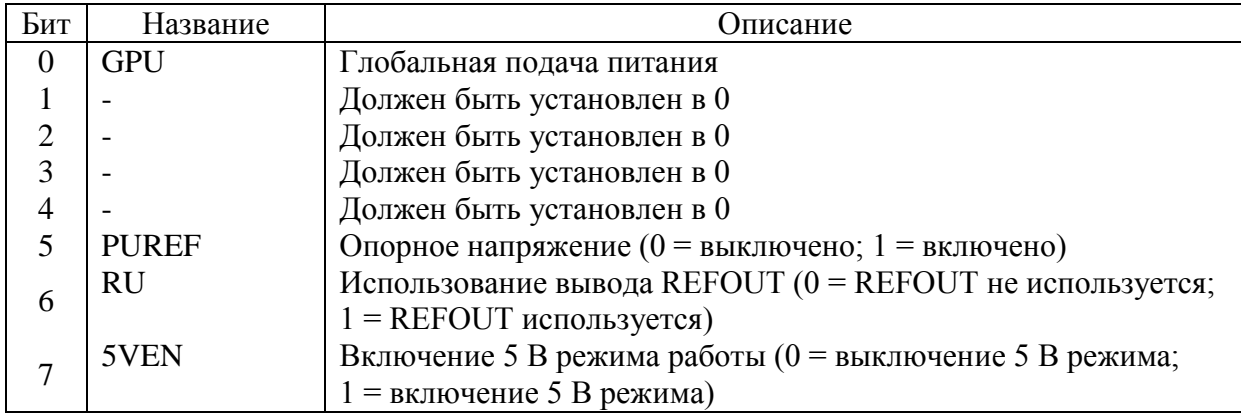

# **Регистр управления D**

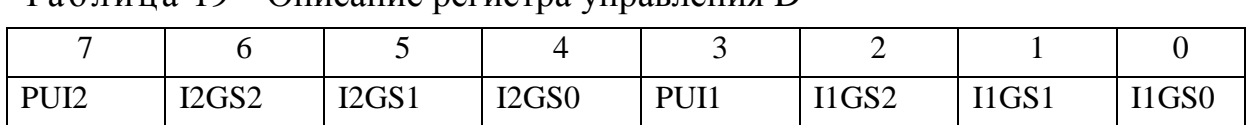

#### Таблица 19 – Описание регистра управления D

#### Таблица 2 0 – Назначение битов

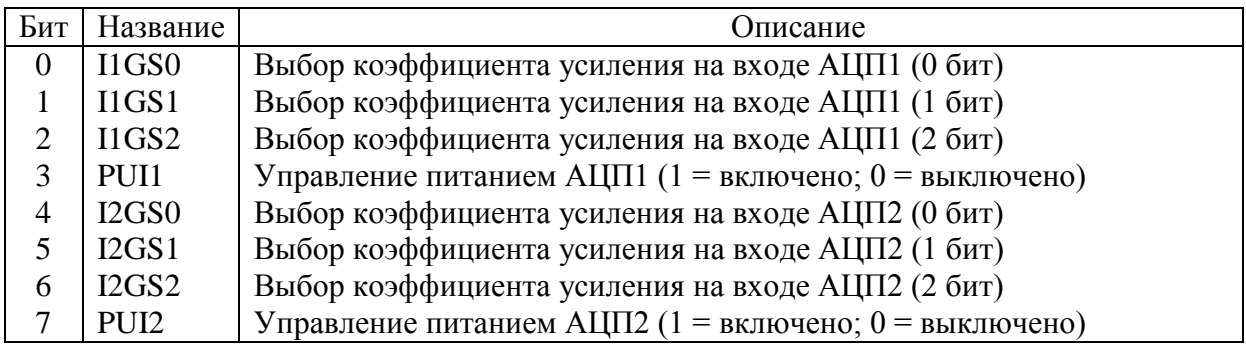

#### **Регистр управления E**

#### Таблица 2 1 – Описание регистра управления E

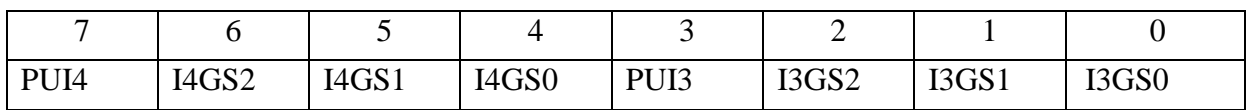

# Таблица 2 2 – Назначение битов

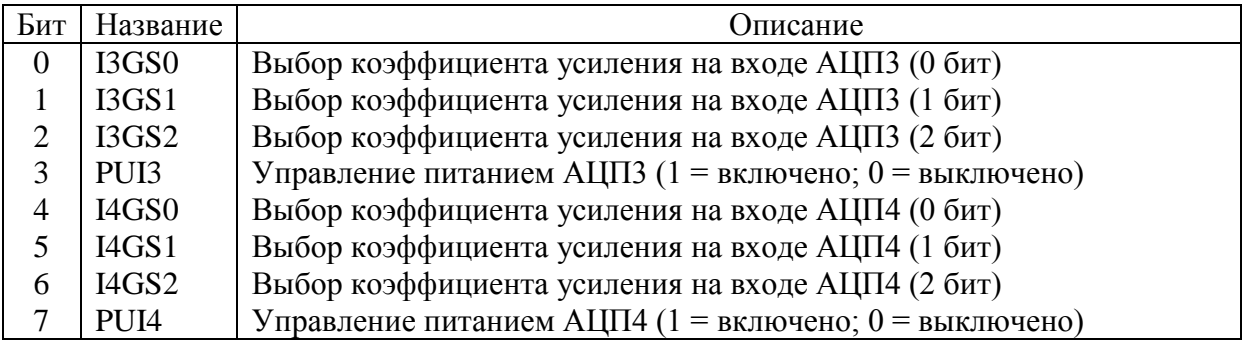

#### **Регистр управления F**

#### Таблица 2 3 – Описание регистра управления F

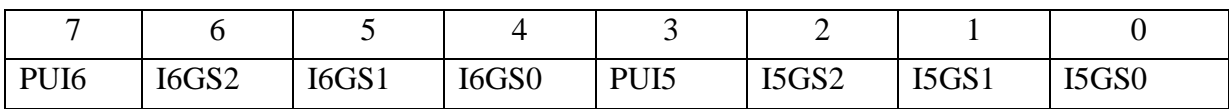

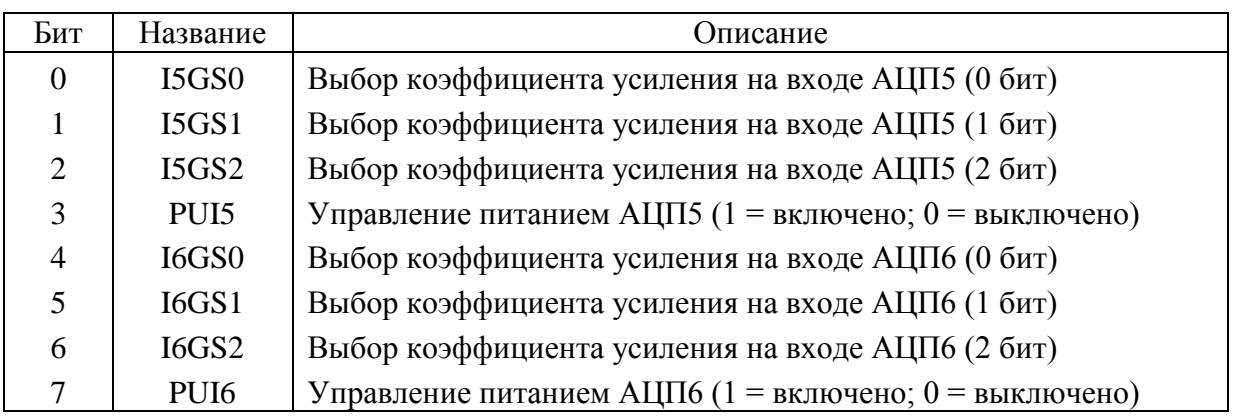

# Таблица 2 4 – Назначение битов

# **Регистр управления G**

#### Таблица 2 5 – Описание регистра управления G

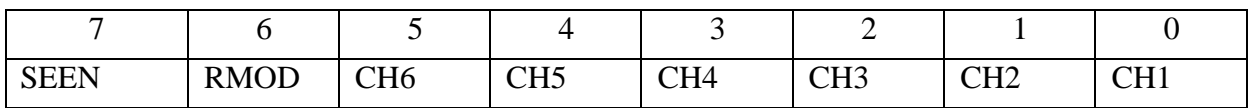

#### Таблица 2 6 – Назначение битов

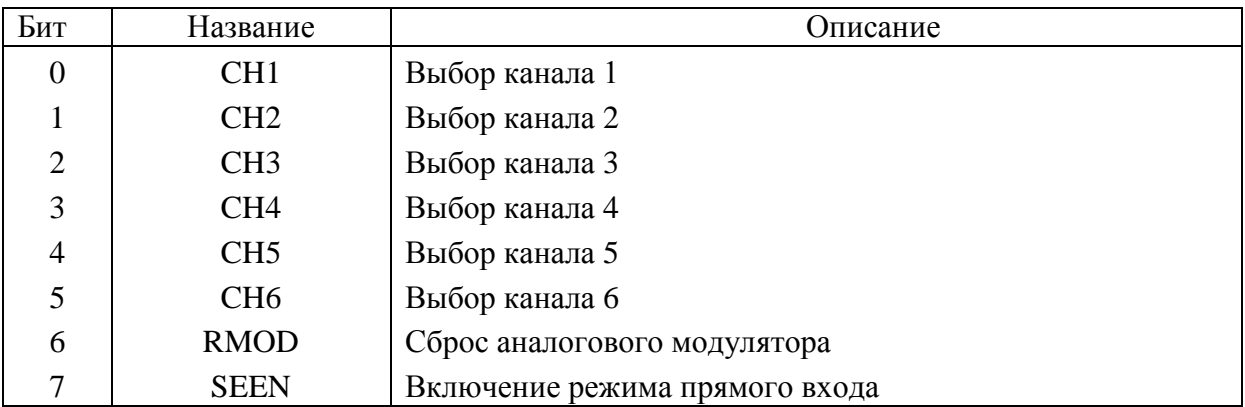

# **Регистр управления H**

Таблица 2 7 – Описание регистра управления H

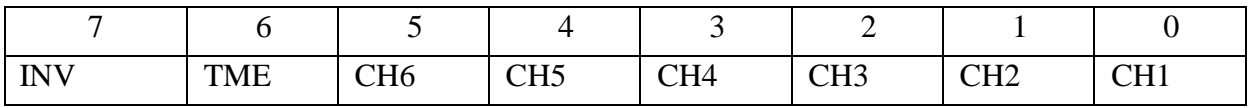

## Таблица 2 8 – Назначение битов

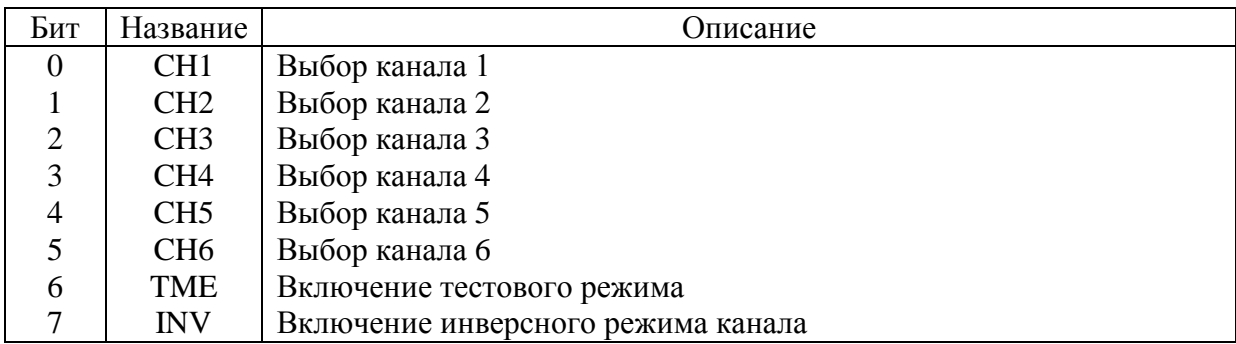

# <span id="page-27-0"></span>**6 Описание регистров**

#### **Регистр управления A**

- CRA:0 Режим данных/управления. Этот бит управляет режимом работы. Если CRA:1 установлен в 0 , тогда 0 в данном разряде переводит схему в режим управления, а 1 ─ в режим данных.
- CRA:1 Смешанный режим. Если данный бит установлен в 0 , то режим работы определяется разрядом CRA:0. Если данный бит установлен в 1, тогда рабочий режим будет смешанным.
- CRA:2 Зарезервированный бит. Для корректной работы данный бит должен быть установлен в 0.
- CRA:3 Закольцовывание последовательного порта. Это тестовый режим. Для корректной работы данный бит должен быть установлен в 0.
- CRA: Биты количества устройств. Эти биты устанавливают количество
- 4-6 каскадированых устройств. Для корректной работы все устройства в каскаде должны быть одинаково запрограммированы. Смотрите таблицу 1 4 .
- CRA:7 Сброс. Запись 1 в данный бит вызывает программный сброс устройства .

#### **Регистр управления B**

- CRB:0-1 Значение прореживания. Эти биты используются для установки прореживания. Смотрите таблицу 1 6.
- CR B:2 3 Делитель тактовой частоты. Эти биты используются для установки частоты тактовых импульсов. Смотрите таблицу 1 6.
- CR B:4 6 Делитель опорной частоты. Эти биты используются для установки значения опорной частоты. Смотрите таблицу 1 6.
- $CRB:7$ Включение управления откликом. Установка этого бита в 1 включает передачу любых принимаемых управляющих команд на выход последовательного порта. Используется в тестовом режиме. Для корректной работы в смешанном режиме или режиме данных, данный бит должен быть установлен в 0.

#### **Регистр управления C**

- $CRC<sub>0</sub>$ Глобальная подача питания. Запись 1 в этот бит приводит к включению питания на всех шести каналах, независимо от состояния битов управления питанием в CRD -CRF. Если требуется менее чем шесть каналов, то необходимо установить этот бит в 0, а соответствующие биты управления питания установить в 1.
- CRC:1-4 Зарезервированный бит. Для корректной работы данный бит должен быть установлен в 0.
- $CRC:5$ Опорное напряжение. Этот бит управляет состоянием внутрисхемного источника опорного напряжения. 1 в данном бите включает источник. 0 в данном бите выключает источник. Источник автоматически включается, если активирован любой из каналов.
- CRC:6 Опорный сигнал. Когда этот бит установлен в 1, то активируется вывод REFOUT .
- CRC:7 C:7 Включение 5 В режима. Когда этот бит установлен в 1, то активируется 5 В режим работы.

# **Регистр управления D**

- CR D:0 2 Выбор коэффициента усиления на входе. Эти биты задают уровень входного усиления для АЦП1. Смотрите таблицу 2 0 .
- $CRD:3$ Управление питанием АЦП1. 1 в данном бите включает АЦП1.
- CR D:4 6 Выбор коэффициента усиления на входе. Эти биты задают уровень входного усиления для АЦП2. Смотрите таблицу 2 0 .
- $CRD:7$ Управление питанием АЦП2. 1 в данном бите включает АЦП2.

### **Регистр управления E**

- CR E:0 2 Выбор коэффициента усиления на входе. Эти биты задают уровень входного усиления для АЦП3. Смотрите таблицу 2 2 .
- CR E : Управление питанием АЦП3. 1 в данном бите включает АЦП3.
- CRE:4-6 Выбор коэффициента усиления на входе. Эти биты задают уровень входного усиления для АЦП4. Смотрите таблицу 2 2 .
- CR E : 7 Управление питанием АЦП4. 1 в данном бите включает АЦП4.

#### **Регистр управления F**

- CR F:0 2 Выбор коэффициента усиления на входе. Эти биты задают уровень входного усиления для АЦП5. Смотрите таблицу 2 4 .
- CR F : 3 Управление питанием АЦП5. 1 в данном бите включает АЦП5.
- CRF:4-6 Выбор коэффициента усиления на входе. Эти биты задают уровень входного усиления для АЦП6. Смотрите таблицу 2 4 .
- CR F : 7 Управление питанием АЦП6. 1 в данном бите включает АЦП6.

# **Регистр управления G**

- CR G:0 5 Выбор канала. Эти биты используются совместно с CRG:6 и CRG:7. Если бит сброса аналогового модулятора CRG:6 установлен в 1, тогда 1, находящаяся в бите выбора канала сбрасывает аналоговый модулятор данного канала. Если бит режима прямого входа CRG:7 установлен в 1 , тогда 1, находящаяся в бите выбора канала, переведёт данный канал в режим однополярного входа. Для любого канала , имеющего 0 в бите выбора канала , выполняется перевод его в режим дифференциального входа , и не производится сброс соответствующего аналогового модулятора независимо от состояния битов CRG:6 и CRG:7.
- $CRG:6$ Сброс аналогового модулятора. Установка 1 в данный бит вызовет сброс аналоговых модуляторов тех каналов , чьи биты выбора канала CRG:0 -5 установлены в 1.

Для корректной работы данный бит должен быть установлен в 0.

CRG:7 Включение режима однополярного входа. Установка 1 в данный бит включает режим однопроводного входа тех каналов , чьи биты выбора канала CRG:0 -5 установлены в 1. Установка этих битов в 0 задаёт режим дифференциального входа для всех каналов.

# **Регистр управления H**

- CR H:0 5 Инверсный режим. Эти биты используются совместно с CRH:7. Если бит включения режима инвертирования установлен в 1, тогда 1 , расположенная в бите выбора канала , переведет канал в режим инвертирования. Для любого канала , имеющего 0 в бите выбора канала , не буд ет режима инвертирования, независим о от состояния CRH:7.
- CRH:6 Включение тестового режима. Для корректной работы данный бит должен быть установлен в 0.
- CRH:7 Включение инверсного режима канала. Установка этого бита в 1 инвертирует каналы , чьи биты выбора канала CR H:0 -5 установлены в 1. Установка этого бита в 0 задаёт неинверсный (нормальный) режим для всех каналов.

#### **Заключение**

<span id="page-30-0"></span>В настоящем руководстве КФДЛ.431328.019 рассмотрены архитектура, функциональное построение и особенности применения микросхемы ИС 1273ПВ19Т, которая представляет собой микросхему аналогового препроцессора.

Все значения электрических параметров микросхемы приведены в технических условиях на изделие АЕНВ.431320.0 02.

Значения параметров, приведенные в настоящем руководстве, являются справочными.

Данное руководство может служить практическим пособием по применению АЦП для разработчиков систем на основе микросхем 1273ПВ19Т.

Применение разработанных микросхем в системах цифровой обработки сигналов, встроенных системах управления, связи, в системах автоматизации технологических процессов, вычислительной технике, телекоммуникации онной технике и т. д. позволит создавать более совершенные в техническом отношении и надежные в эксплуатации изделия.

<span id="page-31-0"></span>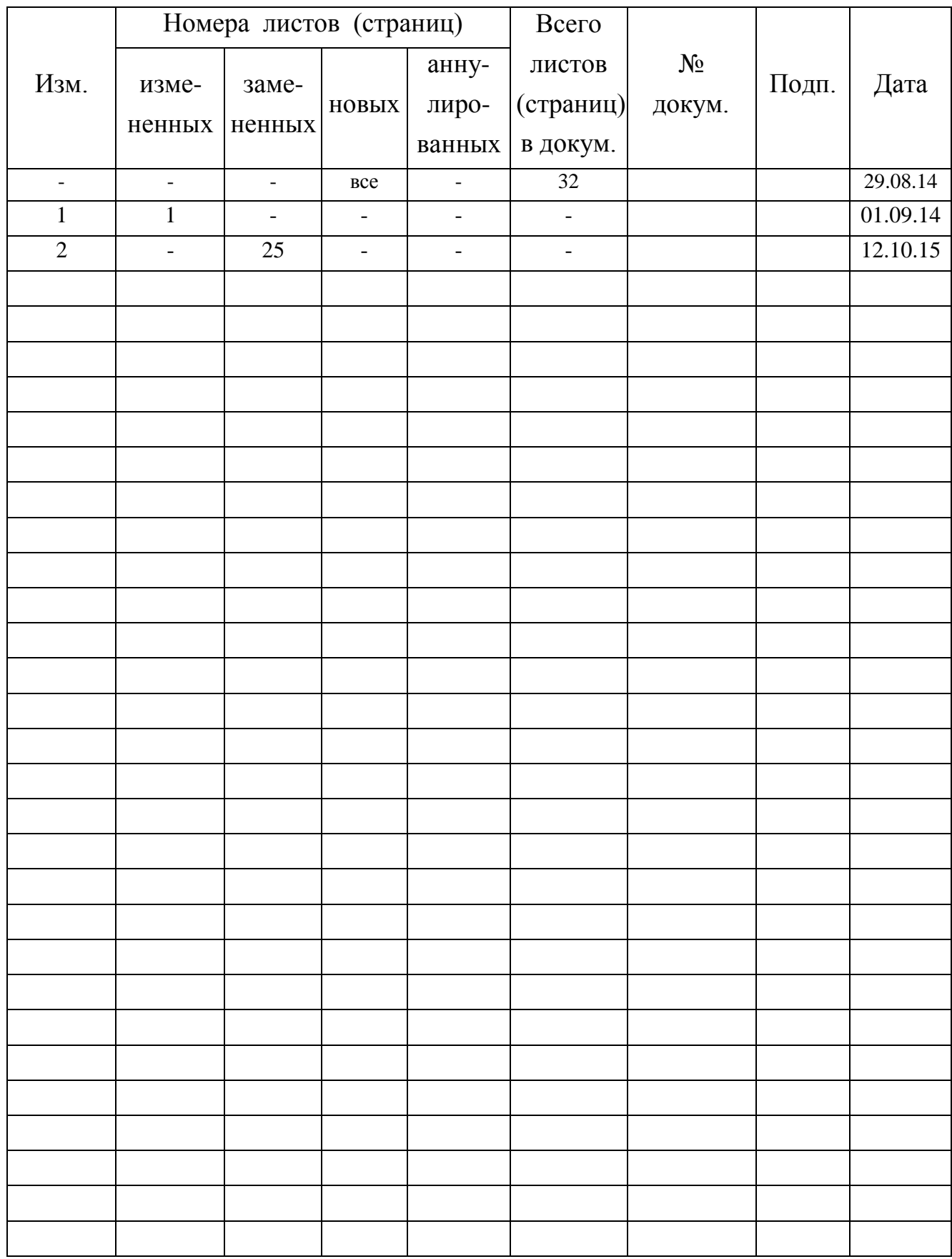

# Лист регистрации изменений